コンパイラ 第4回 字句解析 **Contract Contract Contract Contract**  字句解析プログラムの作成 ― http://www.info.kindai.ac.jp/compiler E館3階E-331 内線5459 takasi-i@info.kindai.ac.jp

## コンパイラの構造

■ 字句解析系 ■ 構文解析系 ■制約検査系 ■ 中間コード生成系 ■ 最適化系 ■ 目的コード生成系

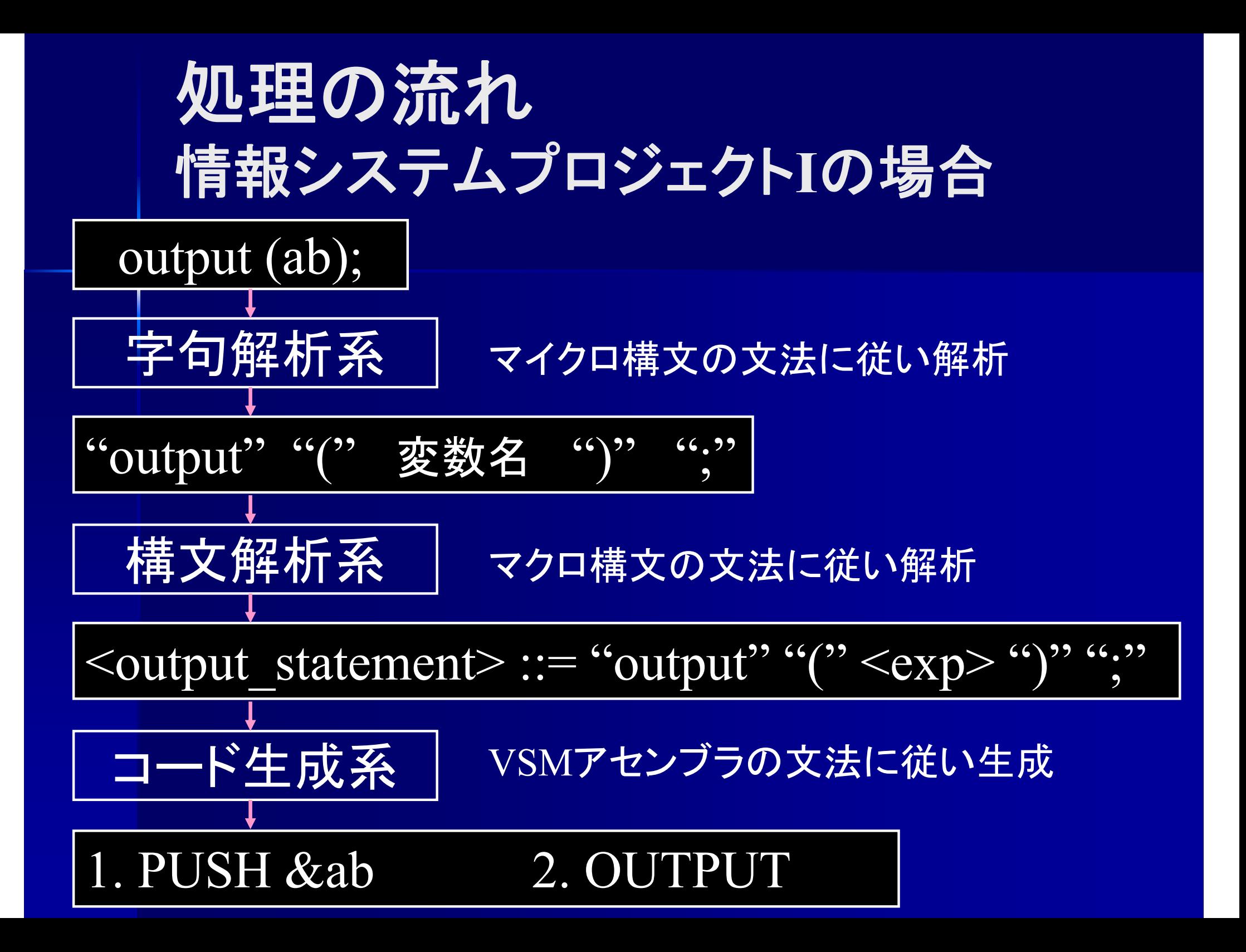

# プログラムの構造 **(**字句解析系 **)**

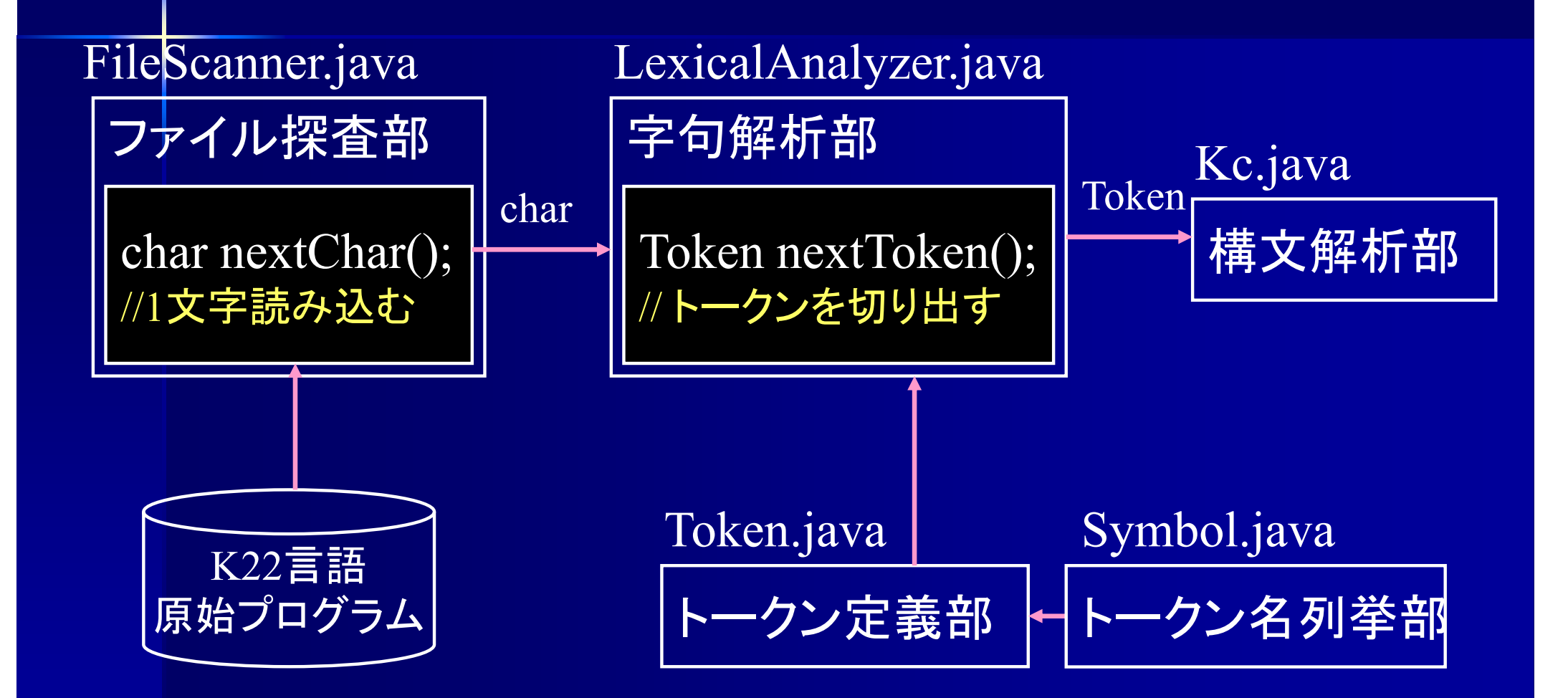

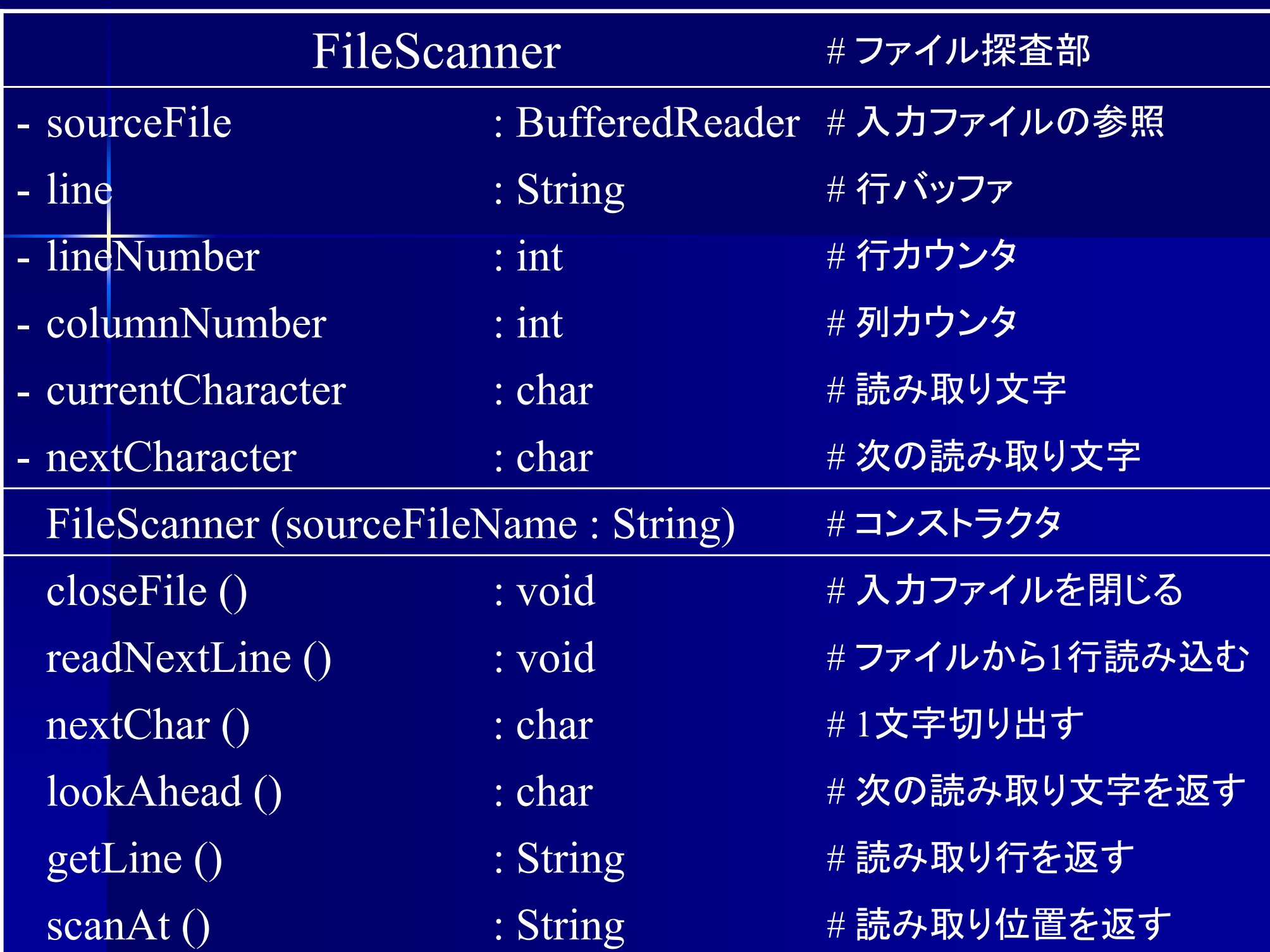

# 文字の読み込み

### FileScanner.java

import java.nio.file.\*; import java.io.\*; /\*\*

\* 入力ファイルから文字列を読み出し、字句解析器に 1文字ずつ渡すクラス \*/

#### class FileScanner {

}

private BufferedReader sourceFile; // 入カファイルの参照 private String line; //行バッファ private int lineNumber; // 行カウンタ private int columnNumber; // 列カウンタ private char currentCharacter; // 読み取り文字 private char nextCharacter; // 次の読み取り文字

### 文字の読み込み **(**情報システムプロジェクト **I**の場合 **)** FileScanner.java

/\*\*

}<br>}

\* 現在読んでいる文字の次の文字を返し、 1文字読み進める \* @return 次の文字 (行末なら'¥n', ファイル末なら'¥0')  $\ast$ 

char nextChar () {

currentCharacter = nextCharacter;

走査位置を 1文字進める ;

if (走査位置がファイル末か?) nextCharacter = '\O'; else if (走査位置が行末か?) nextCharacter <sup>=</sup>'¥n'; else nextCharacter <sup>=</sup> 走査位置の文字 ;

return currentCharacter;

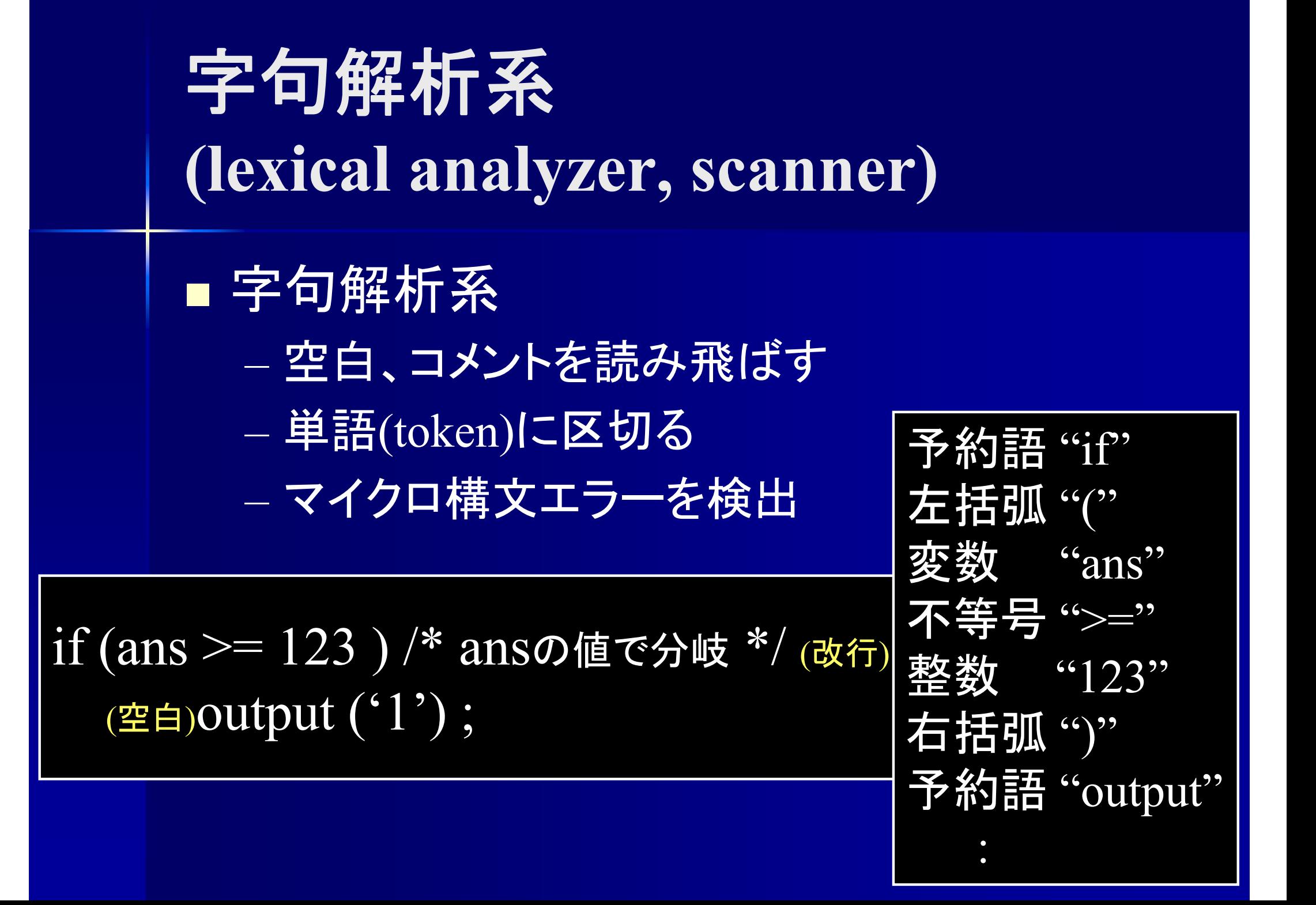

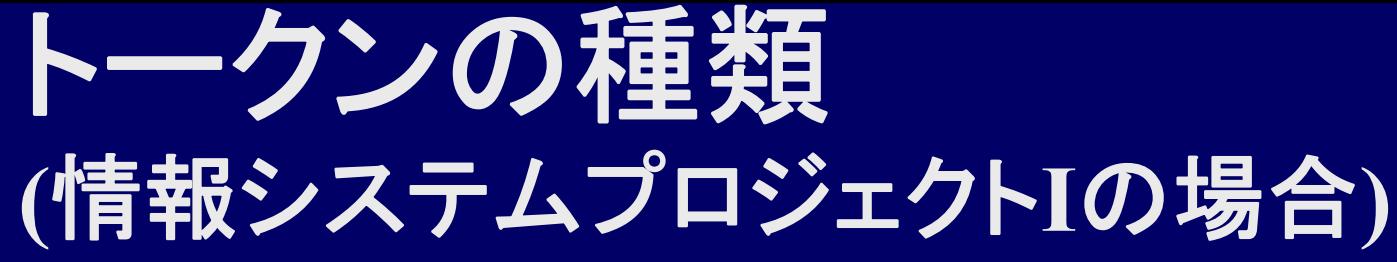

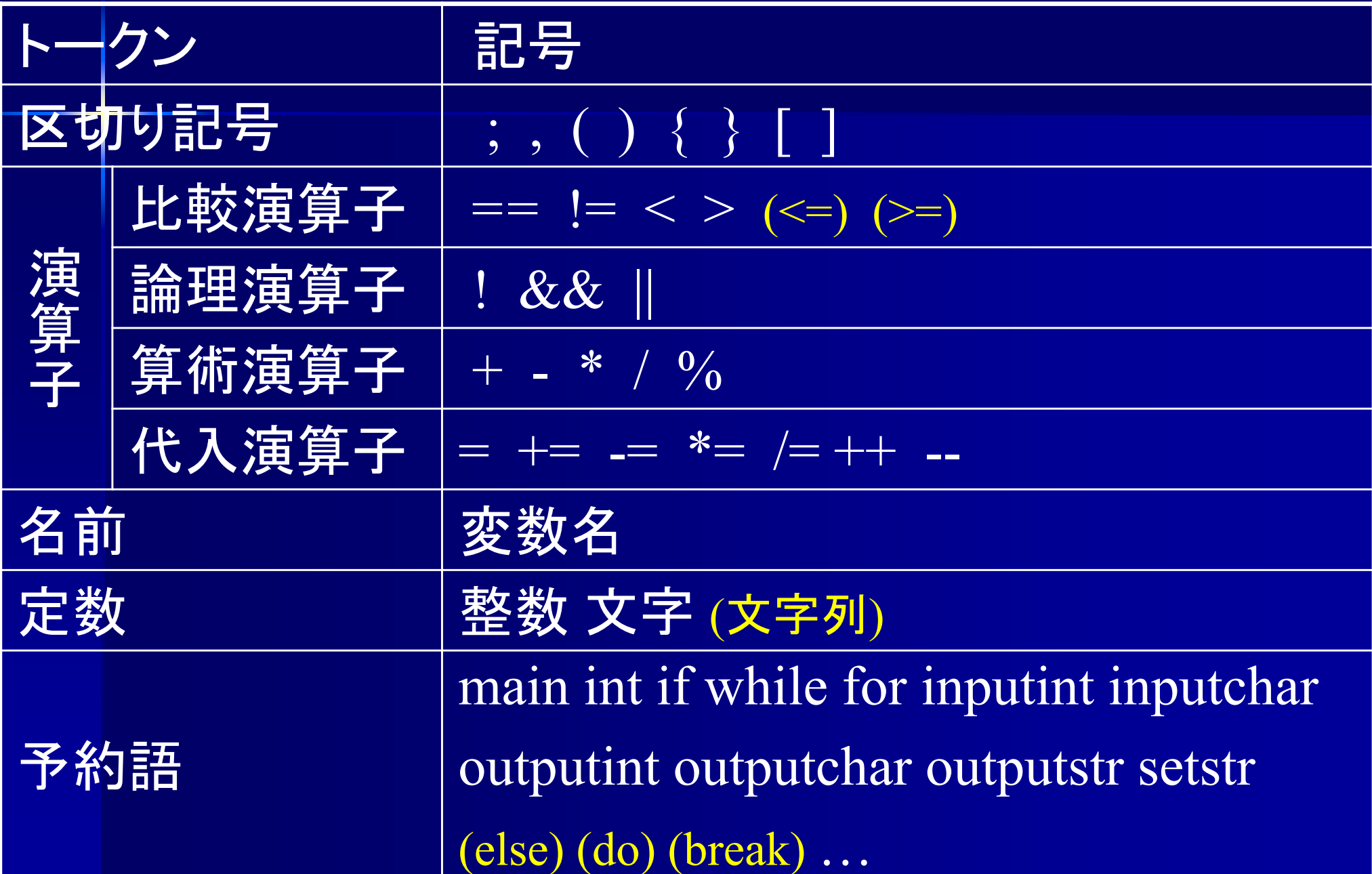

# **Token** クラス

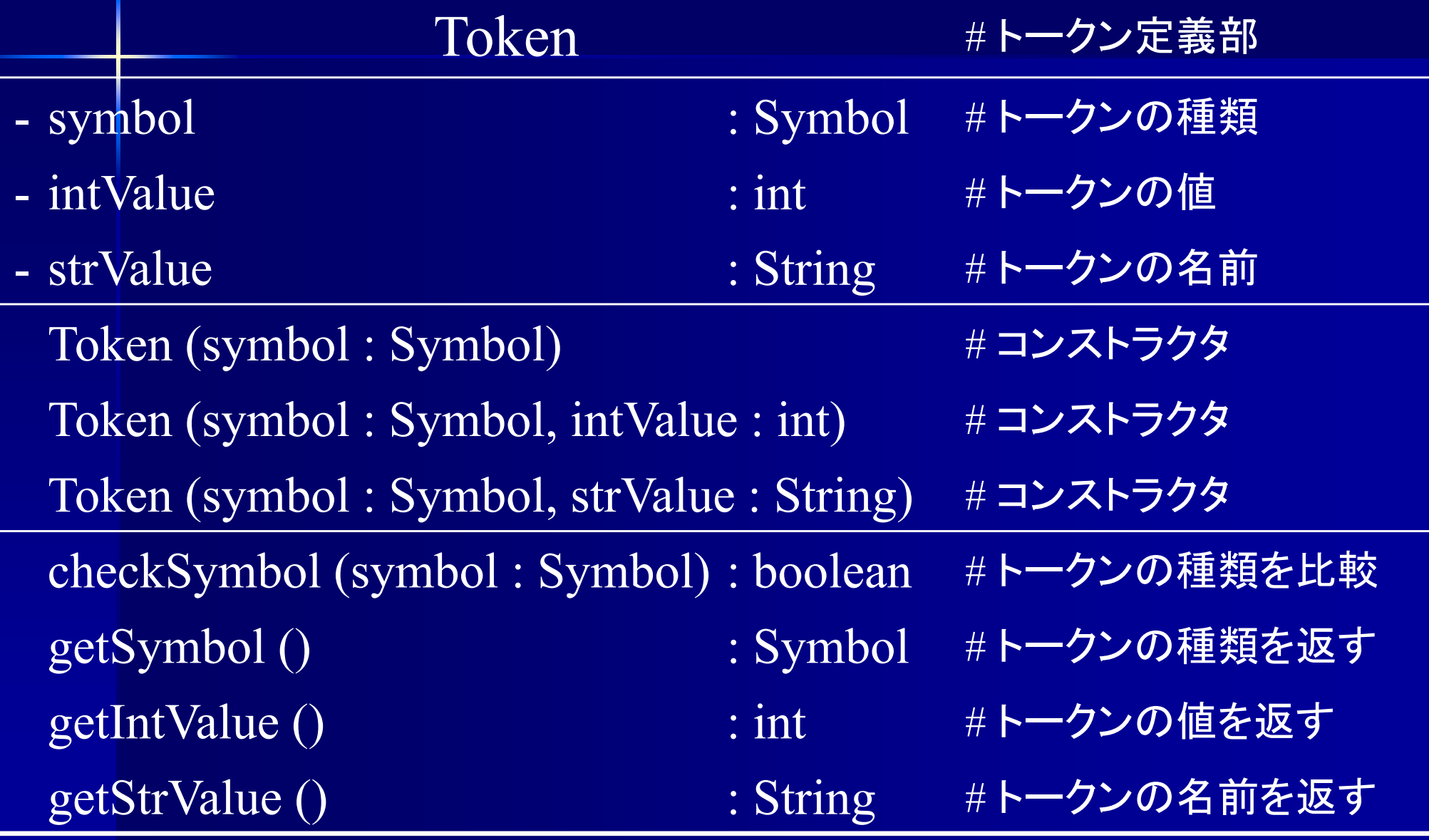

## **Token** クラス

}

class Token { Symbol symbol; /\*トークンの種類 \*/ int intValue; /\* 整数値 または 文字コード \*/ String strValue; /\* 変数名 または 文字列 \*/

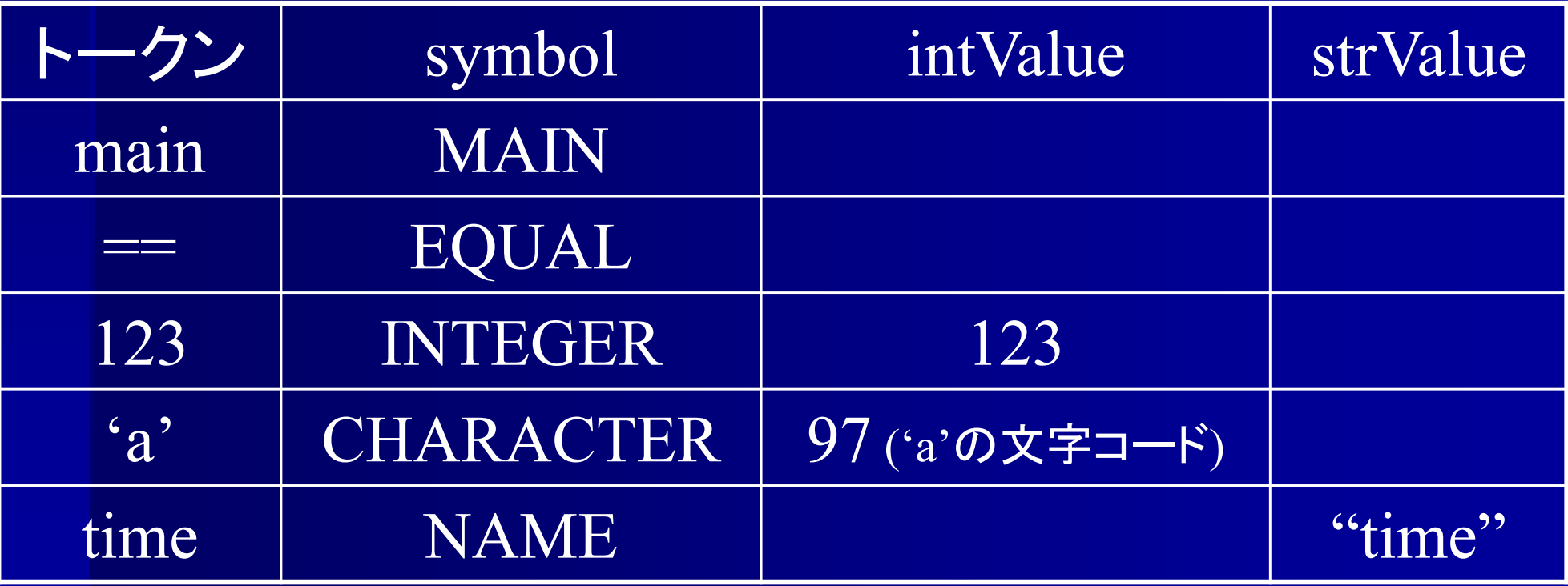

# **Token**クラスのオブジェクト

Token token;

**"main" のトークン** 

token = new Token (Symbol.MAIN);

"+" のトークン

token = new Token (Symbol.ADD);

以降は Symbol. は省略

トークンへの分轄 if (ans >= 123 ) /\* ansの値で分岐 \*/ (改行) (空白 )output ('1') ;

Token (IF) Token (LPAREN) Token (NAME) Token (GREATEQ) Token (INTEGER) Token (RPAREN)

Token (OUTPUT) Token (LPAREN) Token (CHARACTER) Token (RPAREN) Token (SEMICOLON)

次のトークンを得る Token nextToken() メソッドを作成

値を持つトークン ■ 値を持つトークン <u>– Listo Listo Listo Listo Listo Listo Listo Listo Listo Listo Listo Listo Listo Listo Listo Listo Listo Listo </u> 整数 (整数値 ) – 文字 (文字コード ) <u>– Listo Listo Listo Listo Listo Listo Listo Listo Listo Listo Listo Listo Listo Listo Listo Listo Listo Listo </u> 変数名 (文字列 ) 整数 1 12 256 ⇒ Token (INTEGER) しかし整数は値を区別する必要がある Token (INTEGER, 1) Token (INTEGER, 12) Token (INTEGER, 256) 文字 'a' Token (CHARACTER, 'a') Token (NAME, "time")変数名 time

# **LexicalAnalyzer** クラス

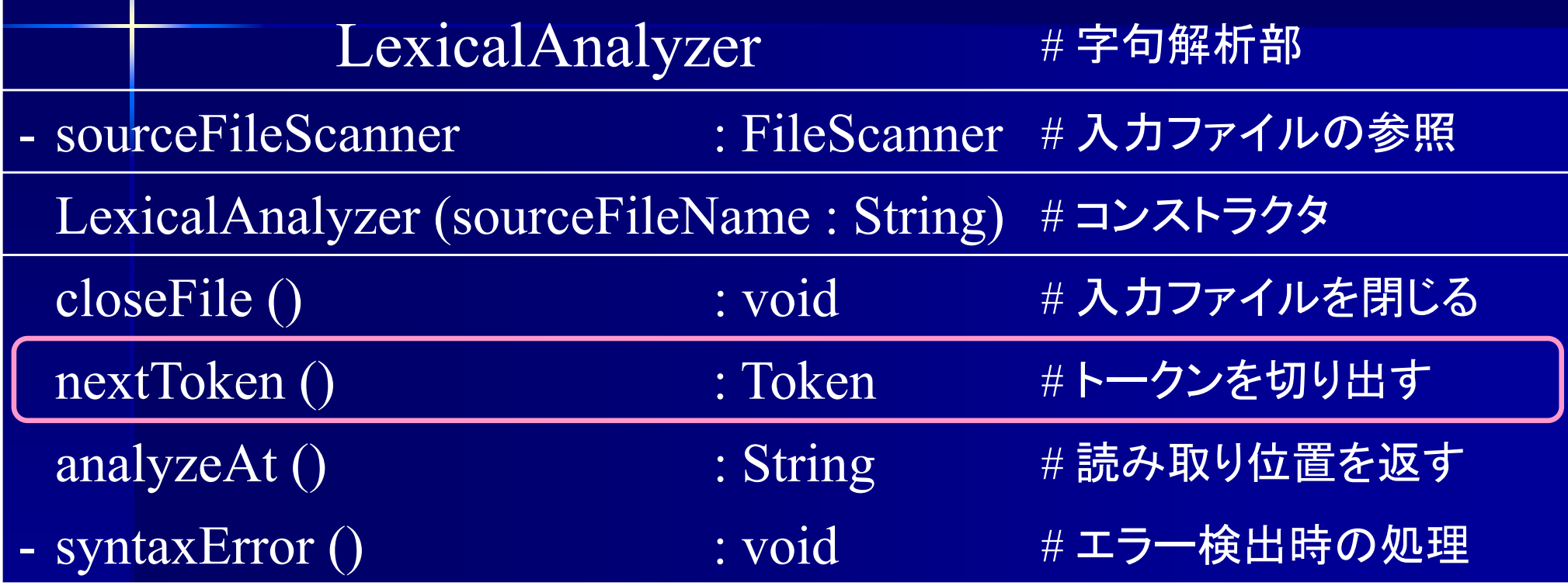

### **nextToken()**

Token nextToken () { Token token;

空白を読み飛ばす; トークンを切り出す;

if ("++"を切り出した場合) token = // "++"のトークン生成 else if ("+"を切り出した場合) token = // "+" のトークン生成 else if ("if" を切り出した場合) token = // "if" のトークン生成 else if (整数を切り出した場合) token = // 整数のトークン生成 else if (名前を切り出した場合) token = // 名前のトークン生成 : /\* 以下各トークンに対する処理を else if で並べる \*/ else syntaxError(); /\* どのトークンとも一致しなかった場合はエラー \*/

return token;

}

## 空白の読み飛ばし

■空白,コメントは字句解析時に読み飛ばす — 空白 : ' '(スペース)'¥n'(改行)'¥t'(タブ記号) — コメント<sub>(拡張課題)</sub>:"/\* … \*/" "// … ¥n"

if (ans >= 123 ) /\* ansの値で分岐 \*/ (改行) (空白 )output ('1') ;

if(ans>=123)output('1');

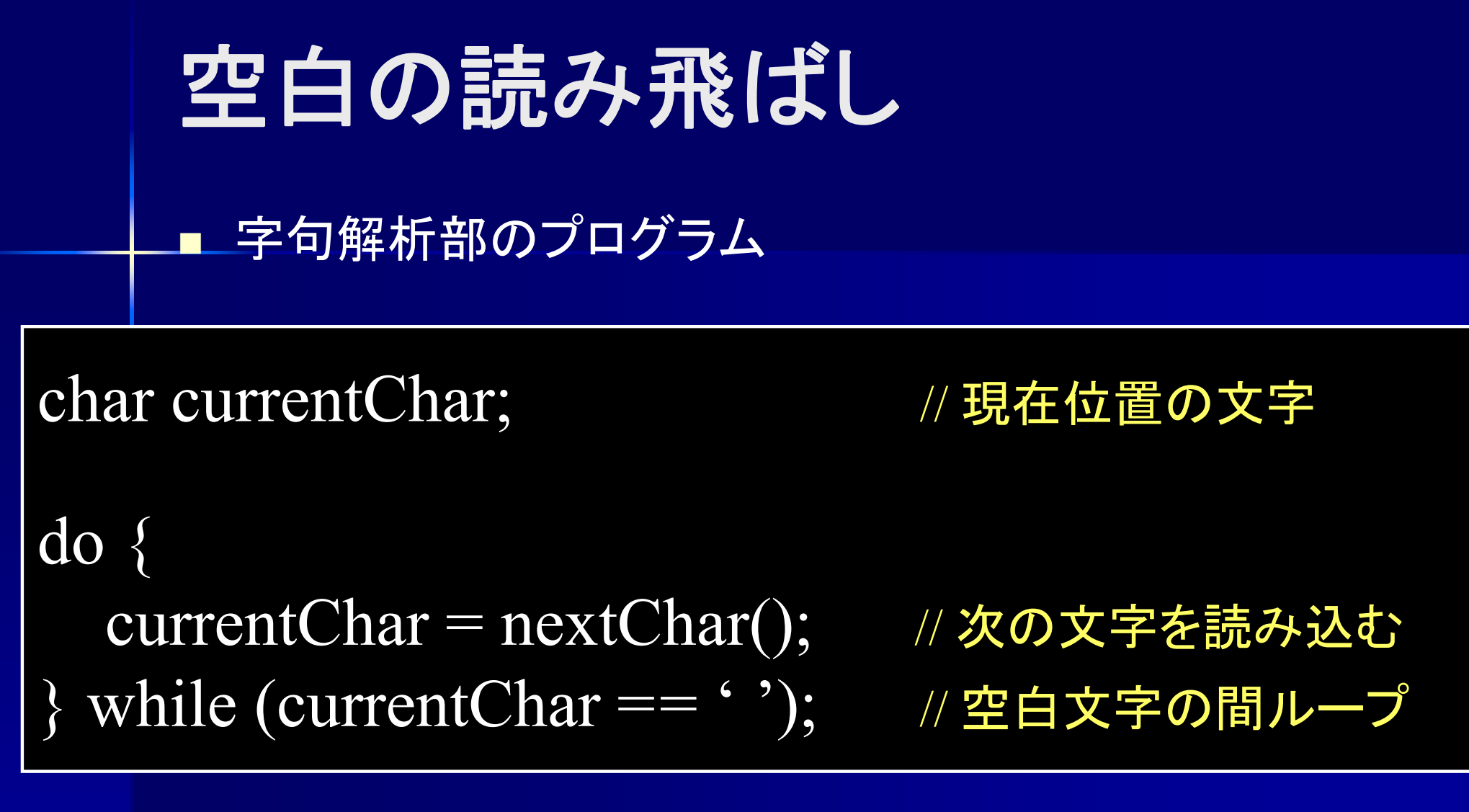

'¥n', '¥t' も同様に読み飛ばす コメントも読み飛ばすが処理が少し難しい (コメントは拡張課題 )

### LexicalAnalyzer.java

Token nextToken() { String word  $=$  "";

/\* 文字列を単語に切り分ける \*/ while (単語が続く間) { String word  $+=$  nextChar(); }

### "単語が続く間"の判定は どのように行う?

if (word  $\phi^*$  "main") token = new Token (MAIN); else if (word  $\phi^{\dagger}$  "if") token = new Token (IF); else if (word  $\phi^s$  "+") token = new Token (ADD); else if (word  $\phi^{\dagger}$  "++") token = new Token (INC); else if (word  $\phi^s$  "0") token = new Token (ZERO);

return token;

}

:

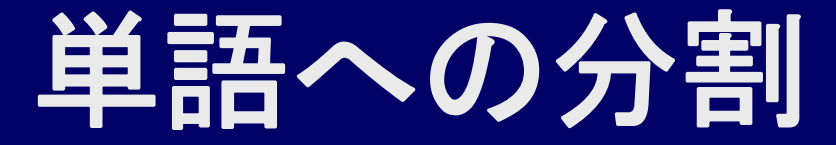

### 英語の場合

School of Science and Engineering Kindai University ⇒単語間に空白があるので区切るのは簡単 日本語の場合

きんきだいがくりこうがくぶ きんき : だいがく : りこうがくぶ 近畿 大学 理工学部 きんきだ : いがくり : こうが : くぶ 近畿だ イガ栗 黄河 九分 区切り方を正しく決定するのは困難 計算機言語の場合は?

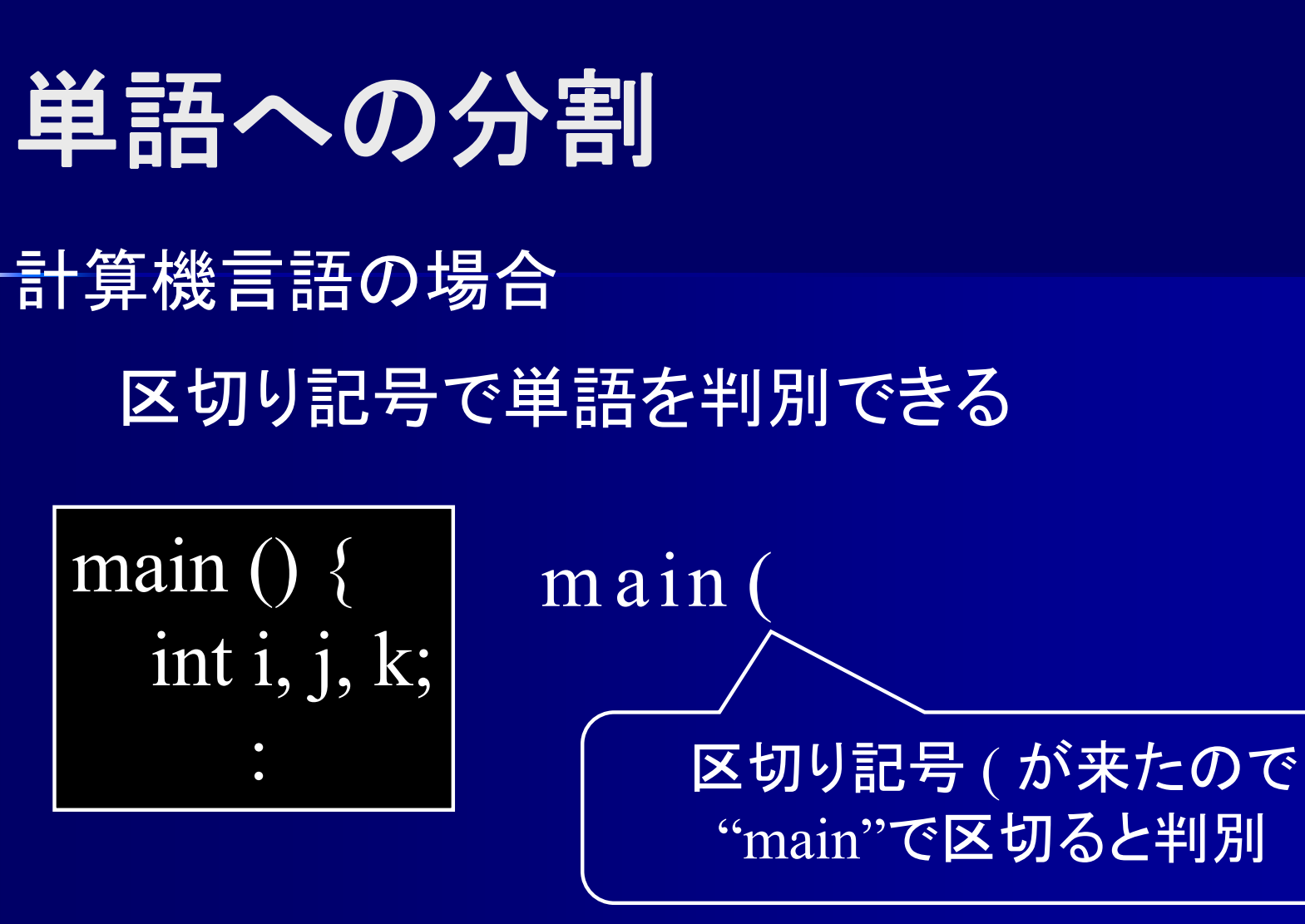

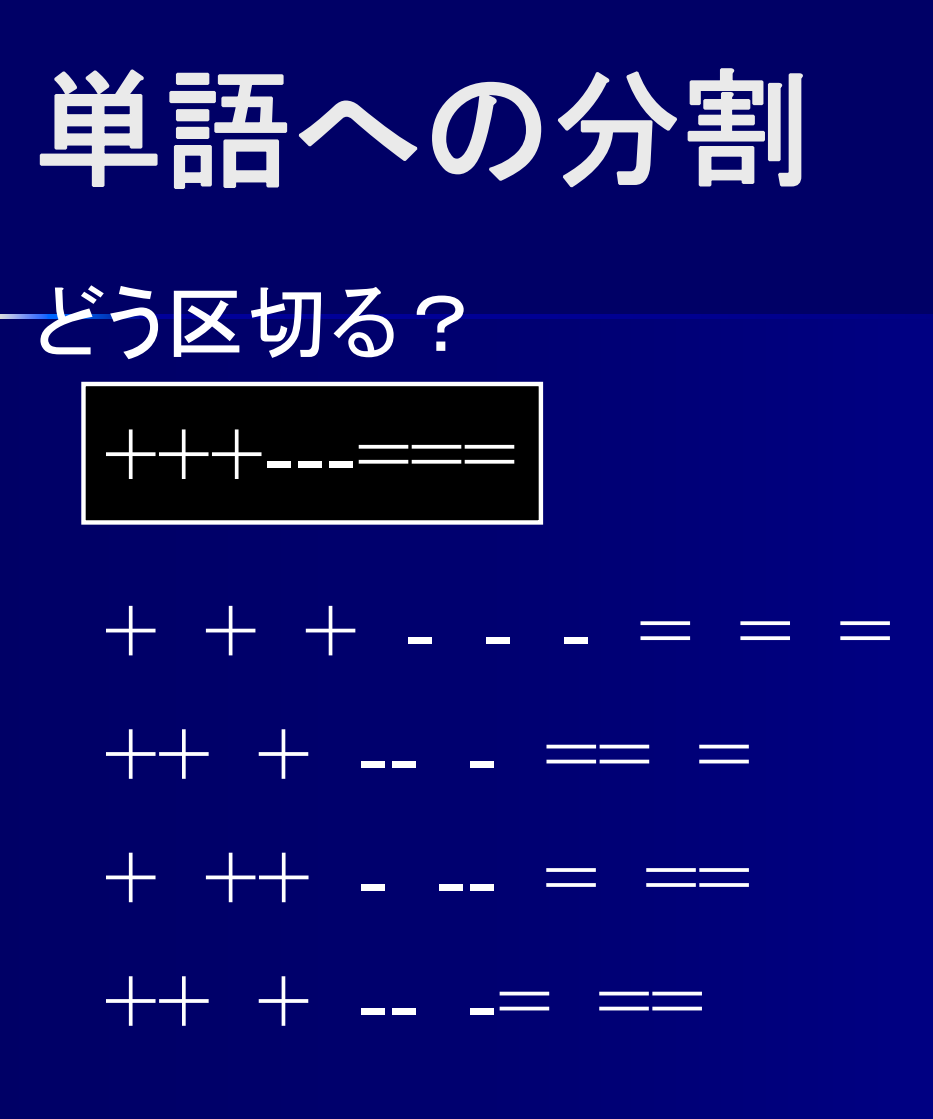

文字列 "++" は INC? それとも ADD ADD ?

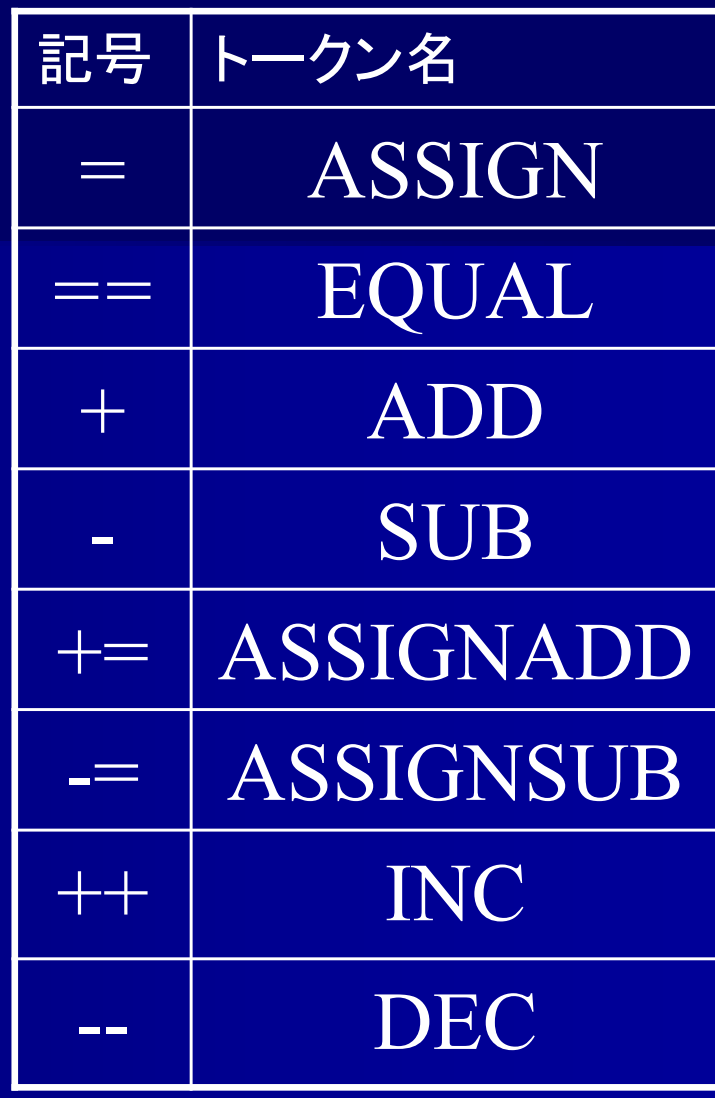

最長一致で判断

## 最長一致**(longest matching)**

 最長一致 複数の字句の可能性がある ⇒そのうち最長の字句であると認識 きょうとふきょうとし きょうとふ : きょうとし 京都府 : 京都市 きょうと : ふきょう : とし 京都 : 不況 : 都市 きょう : とふ : きょ : うとし 今日 : 塗布 : 虚 : 疎し 最長の "きょうとふ"と認識

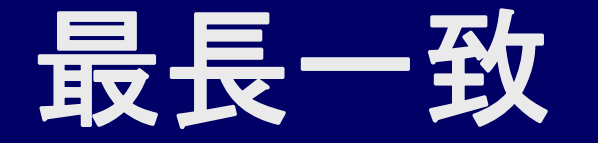

とうきょうとっきょきょかきょくきょかきょくちょう とうきょうと : っきょきょかきょく~ 東京都:っきょきょかきょく~ とうきょう : とっきょきょかきょく~ 東京 : 特許 : 許可局 : 許可局長 自然言語は最長一致では解決できない場合もある 計算機言語は基本的に最長一致でOK

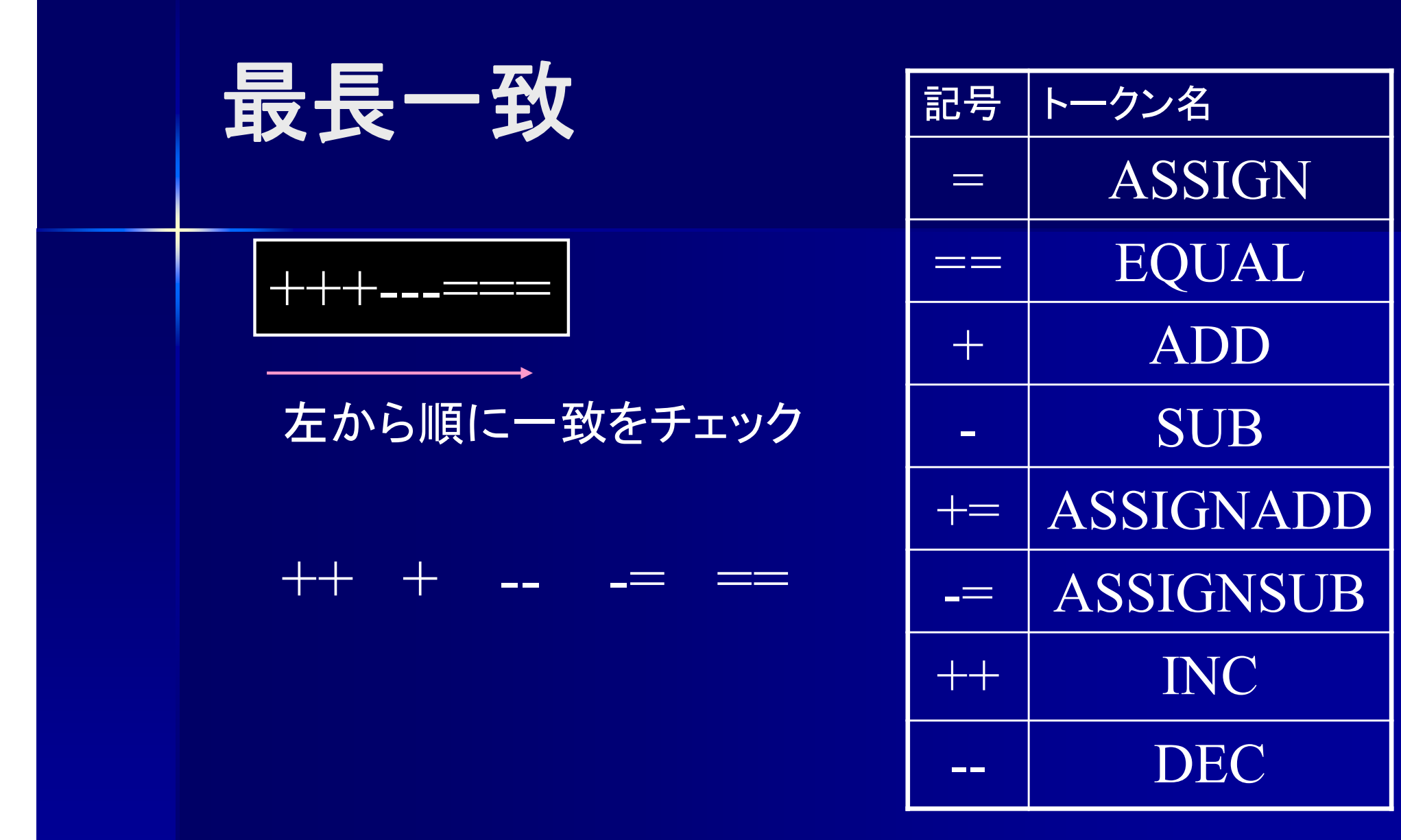

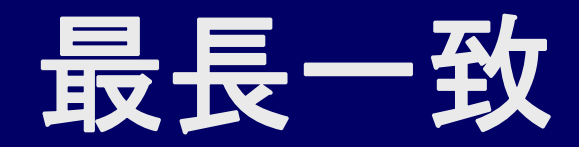

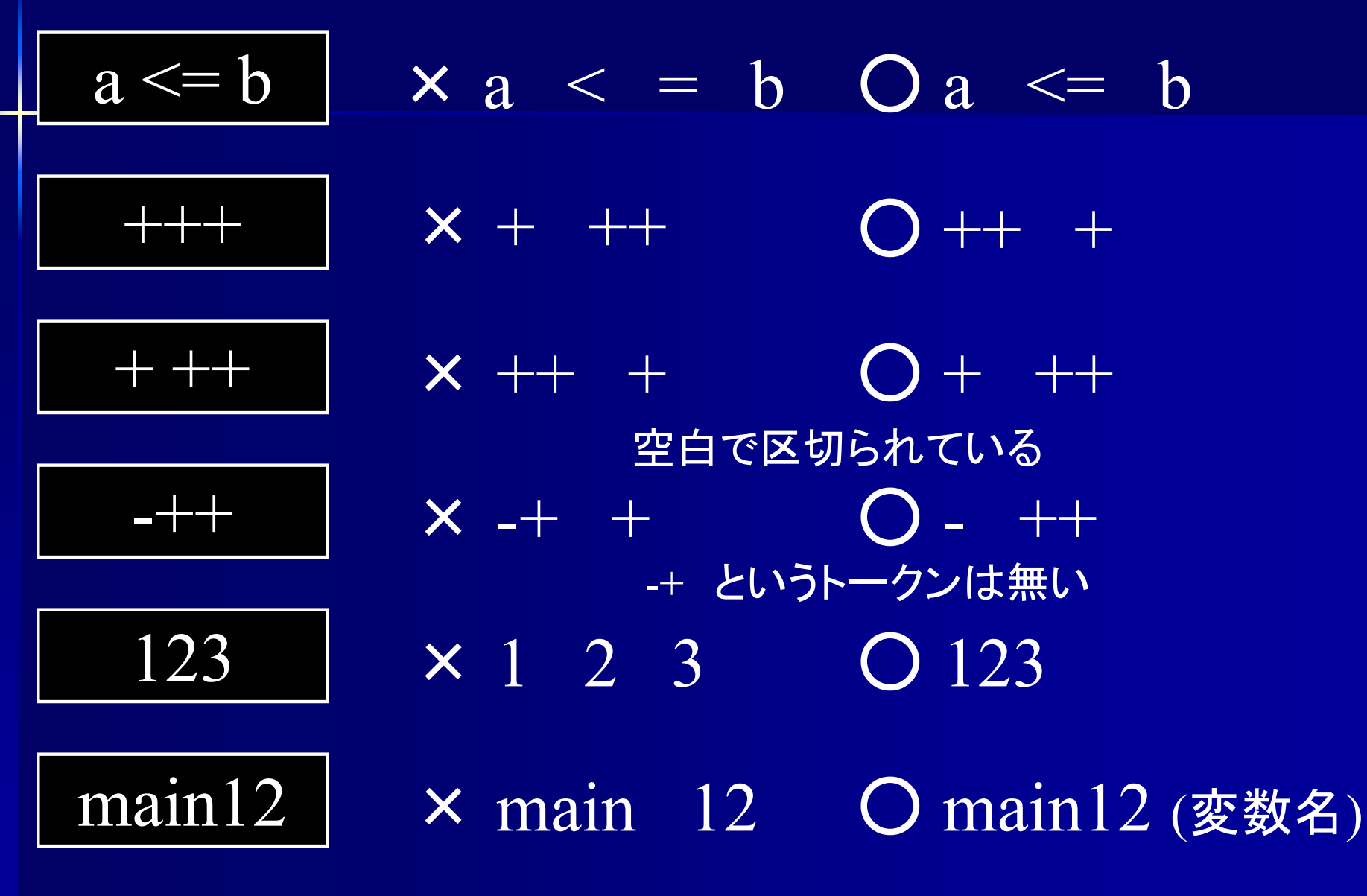

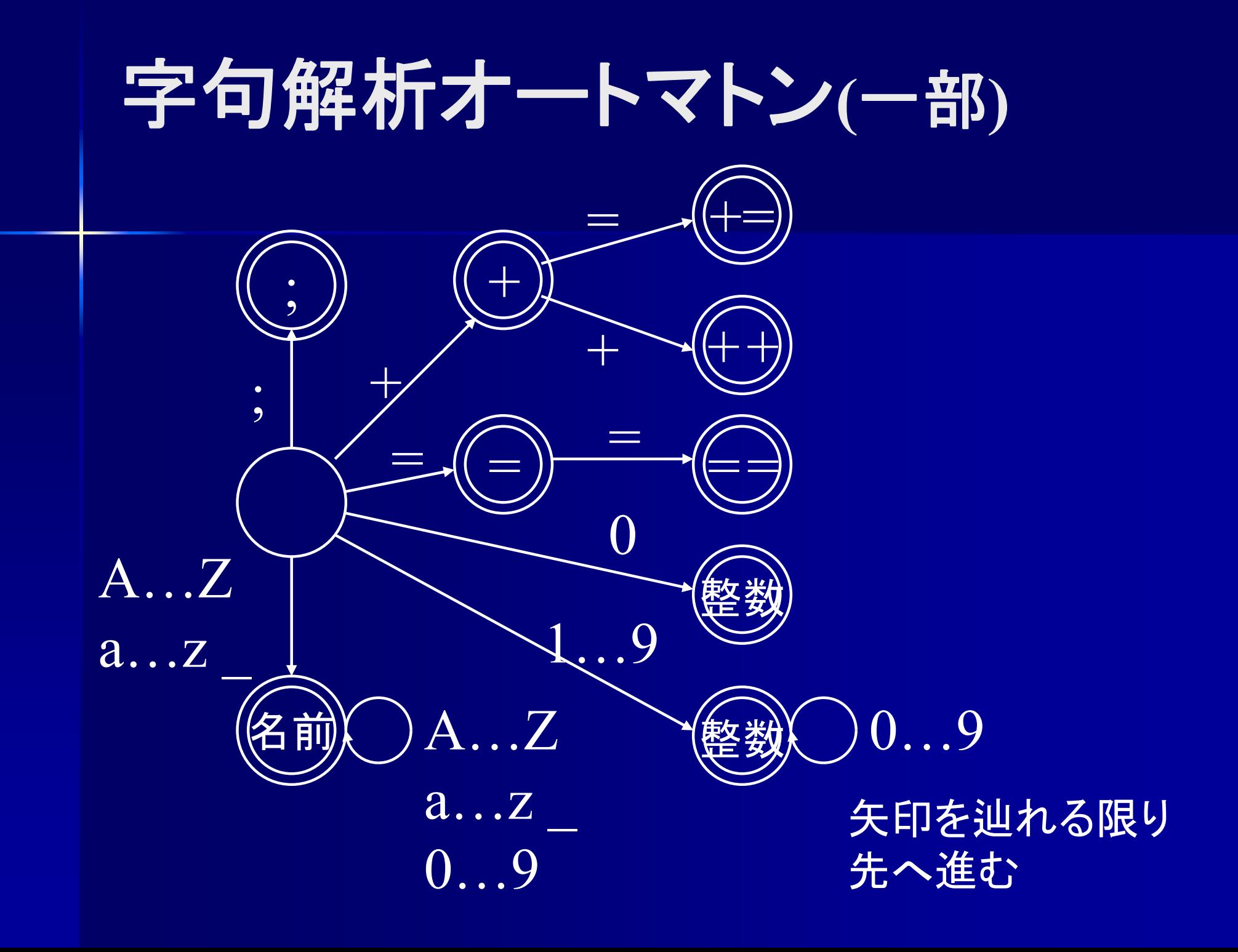

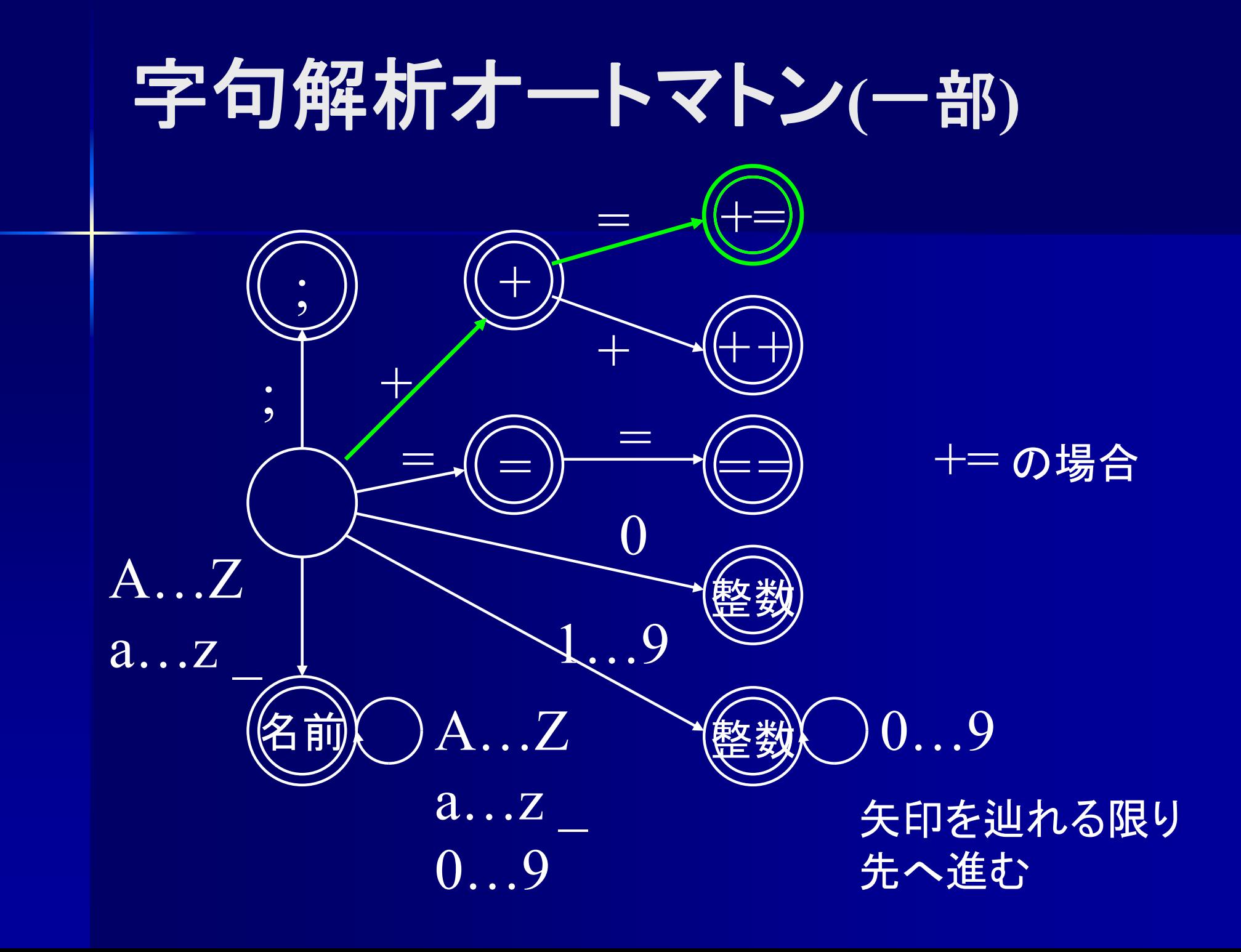

| $\leftarrow$ 7               | 3                      | 3 | 6 |
|------------------------------|------------------------|---|---|
| if (ans >=123) output ('1'); |                        |   |   |
| if (ans >=123) output ('1'); |                        |   |   |
| Token (IF)                   | Token (OUTPUT)         |   |   |
| Token (LPAREN)               | Token (LPAREN)         |   |   |
| Token (NAME, "ans")          | Token (CHARACTER, '1') |   |   |
| Token (GREATEQ)              | Token (RPAREN)         |   |   |
| Token (INTEGR, 123)          | Token (SEMICOLON)      |   |   |
| Token (RPAREN)               | 1                      | 1 |   |
| 1                            | 1                      | 1 |   |
| 1                            | 1                      | 1 |   |
| 1                            | 1                      | 1 |   |
| 1                            | 1                      | 1 |   |

<u> 変数名か ans C於わることつやつ L刊足 9 る?</u> もしかしたら変数名 answer の一部かも?

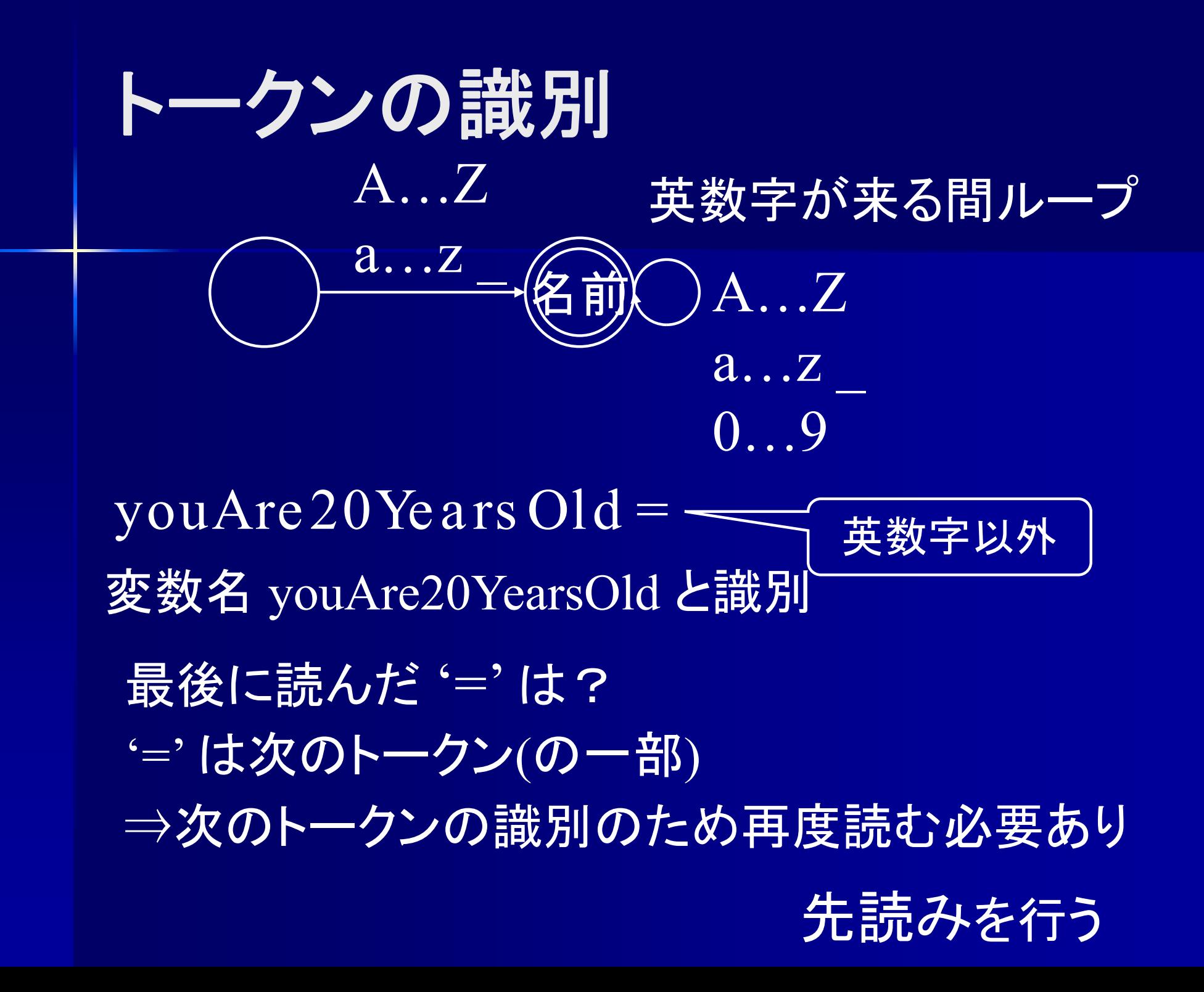

先読み**(lookahead)**

■ 先読み

### トークンが終了するか否かを何文字か先の 文字を読んで判定

■多くの言語では1文字先読みで判定できる

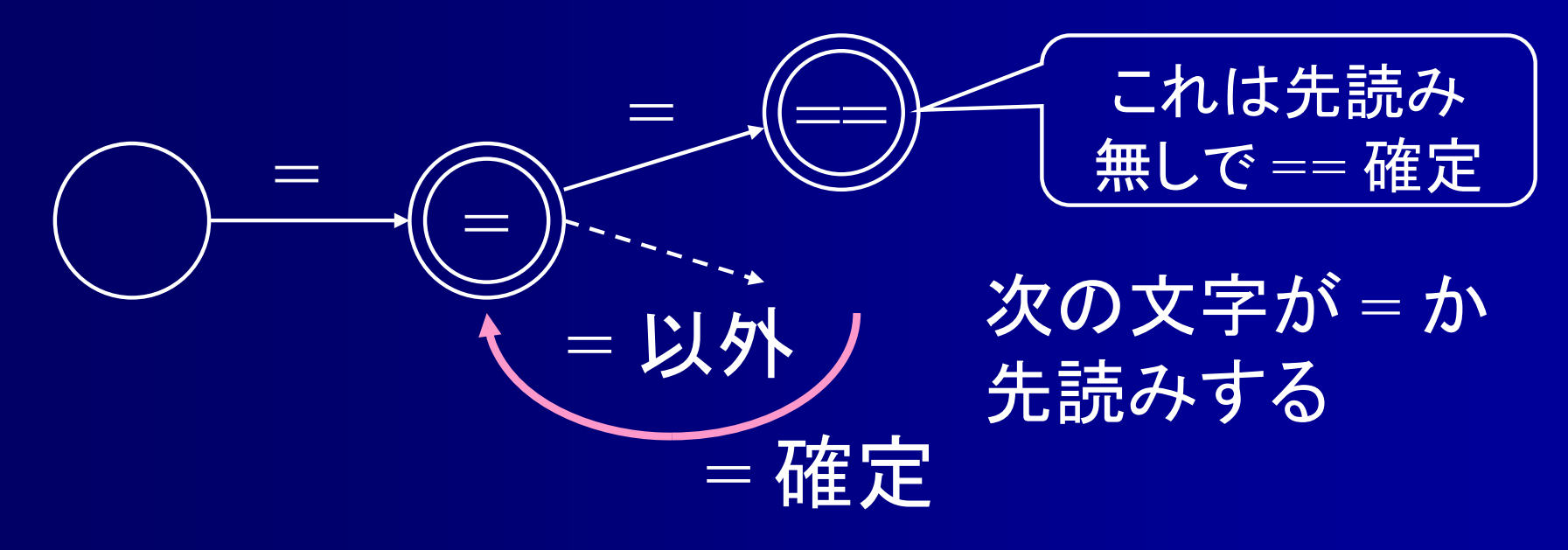

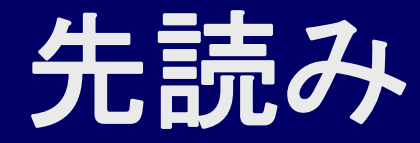

■ Java, C, Pascal 等多くの言語 1文字先読みすればトークンを識別可能 FORTRAN 無限に先読みが必要な可能性がある FORTRAN90 の場合 (FORTRANでは空白は無視される)

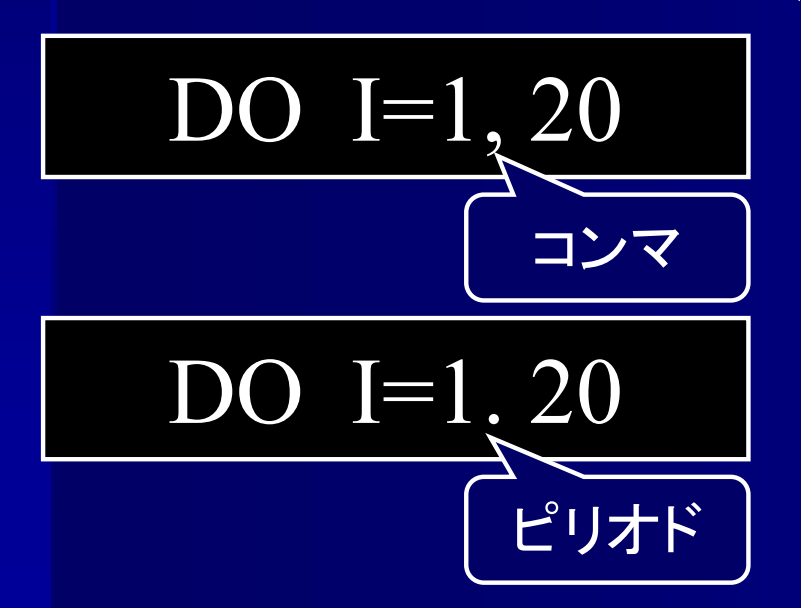

 $DOI(\n$ 変数名) = 1.20 , . まで読まないと DO と DOI を識別できない

 $\overline{DO(75, 1)}$   $I($ 変数名) = 1, 20

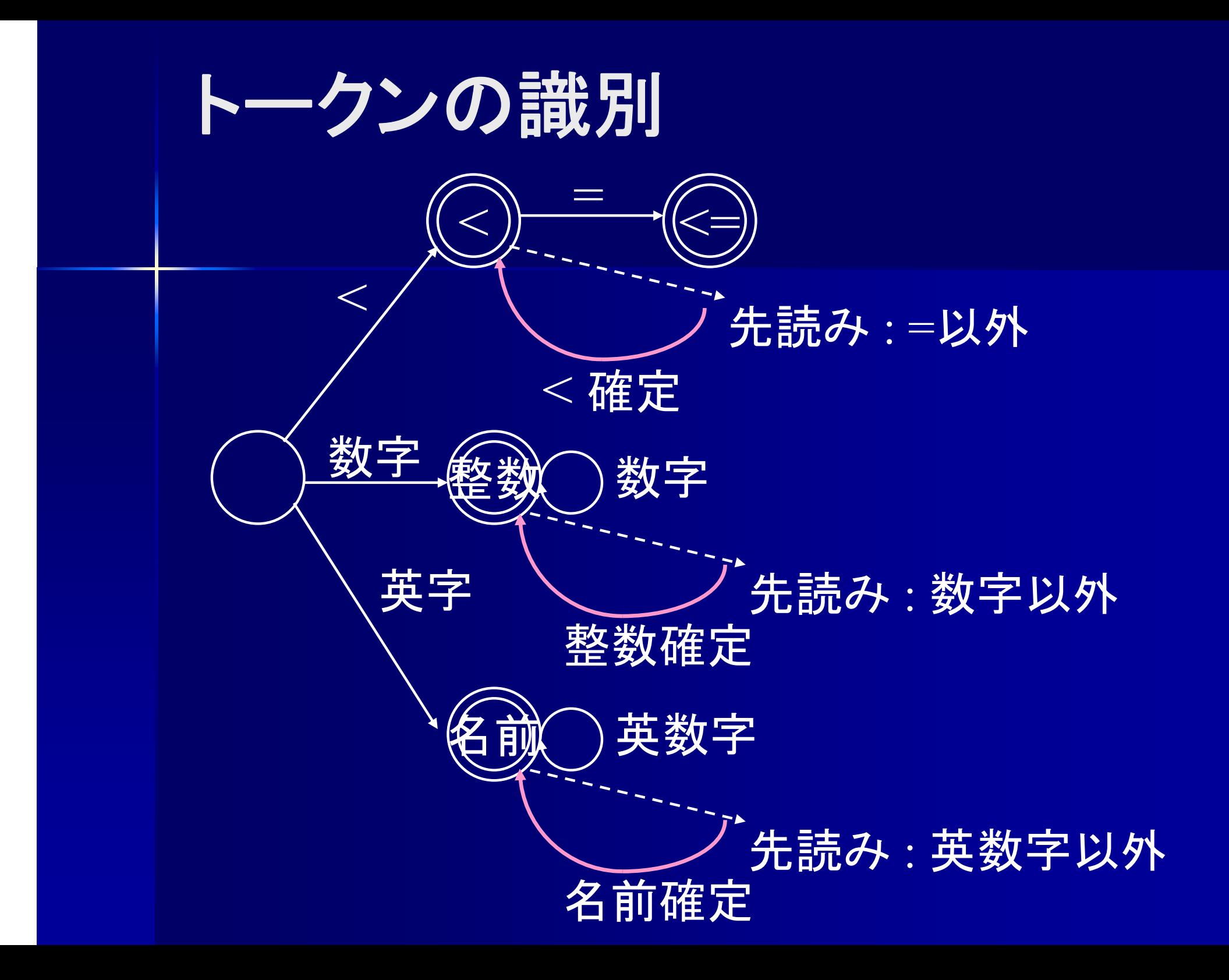

トークンの識別 if(ans $\ge$ =123 )write ('1'); Token (IF) Token (LPAREN) Token (NAME, "ans")  $\mathrm{if}(\begin{matrix} \phantom{i}\phantom{i} \end{matrix} \qquad \qquad$ 英数字以外が来た $\Rightarrow$  if で区切る ( ( は単独でトークン ans > 英数字以外が来た ⇒ ans で区切る

| $\leftarrow$ 123) output ('1'); |                               |
|---------------------------------|-------------------------------|
| if (ans>=123) output ('1');     |                               |
| if (ans>=123) output ('1');     |                               |
| Token (IF)                      | Token (OUTPUT)                |
| Token (LPAREN)                  | Token (LPAREN)                |
| Token (NAME, "ans")             | Token (CHARACTER, '1')        |
| Token (GREATEQ)                 | Token (RPAREN)                |
| Token (INTEGER, 123)            | Token (SEMICOLON)             |
| Token (RPAREN)                  | if (を先誌みして制定 (は(単独立的) 1年) 1年) |

ans は <sup>&</sup>gt;を先読みして判定

## 先読み **(**情報システムプロジェクト**I**の場合**)**

#### FileScanner.java

/\*\*

}<br>}

```
* 現在読んでいる文字の次の文字を返す
* @return 次の文字 (行末なら'¥n', ファイル末なら'¥0')
*/
```

```
char lookAhead () {
      if (\mathcal{X} \mathcal{N} \mathcal{D} \mathcal{P} \mathcal{N}) \mathcal{N} \mathcal{R} \mathcal{N} \cap \mathcal{P} return '\{\sigma_{\sigma_{\sigma_{\sigma_{\sigma_{\sigma_{\sigma_{\sigma_{\sigma_{\sigma_{\sigma_{\sigma_{\sigma_{\sigma_{\sigma_{\sigma_{\sigma_{\sigma_{
       else if (次が行末か?) return '¥n';
       else return 次の文字;
```
## 記号解析部分のプログラム

#### ■ 字句解析部のプログラム

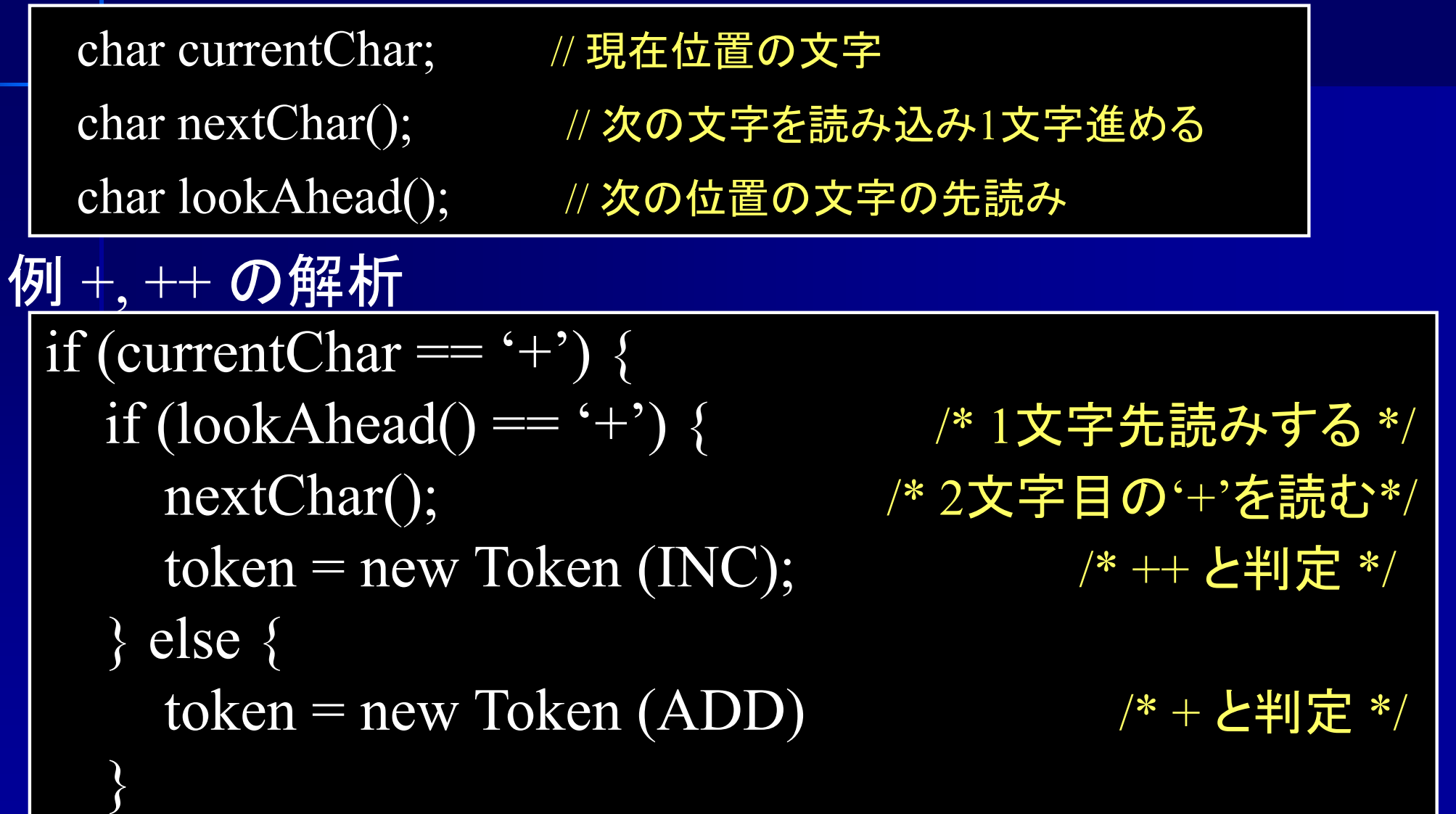

## 記号解析部分のプログラム

#### ■ 字句解析部のプログラム

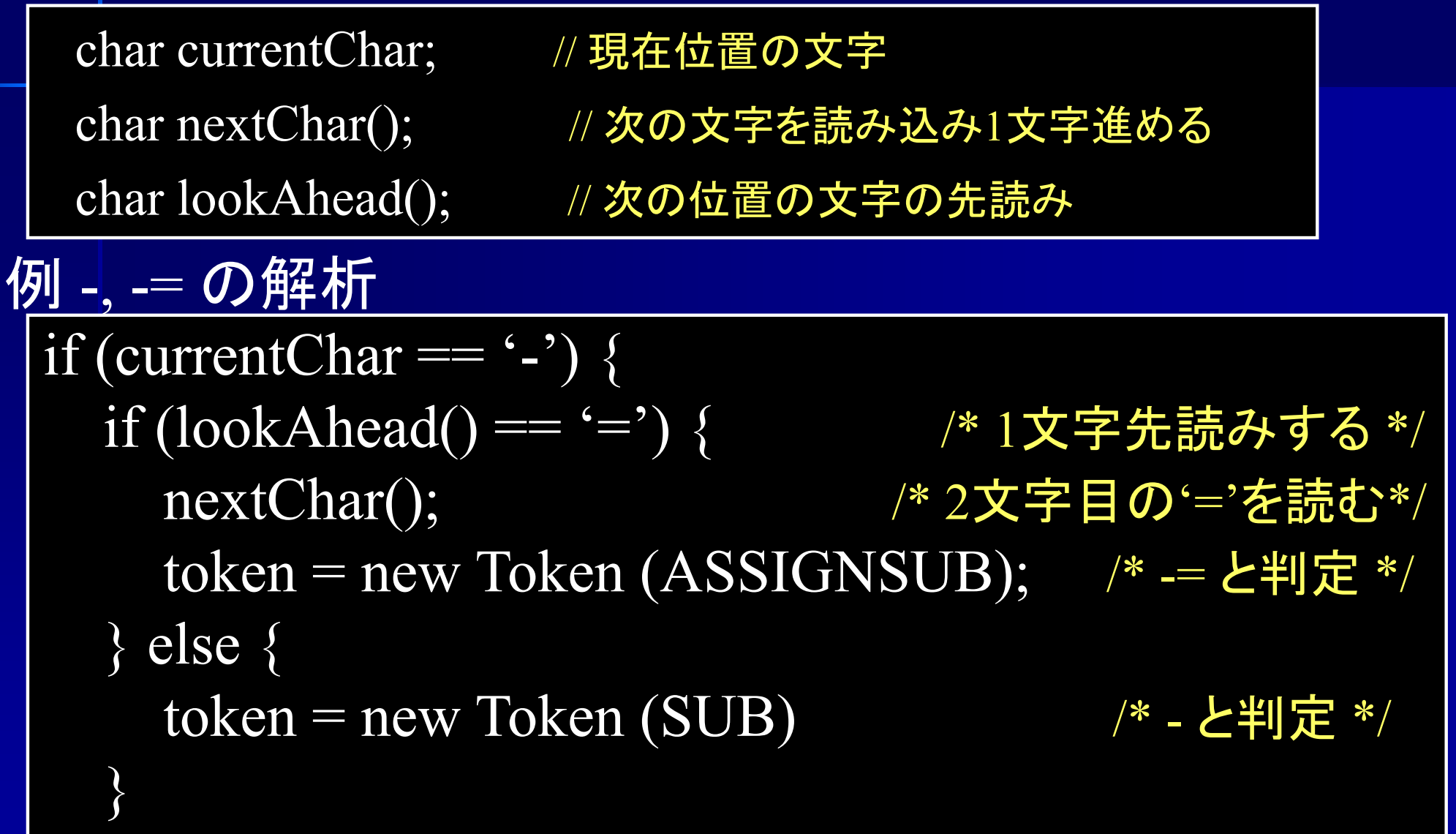

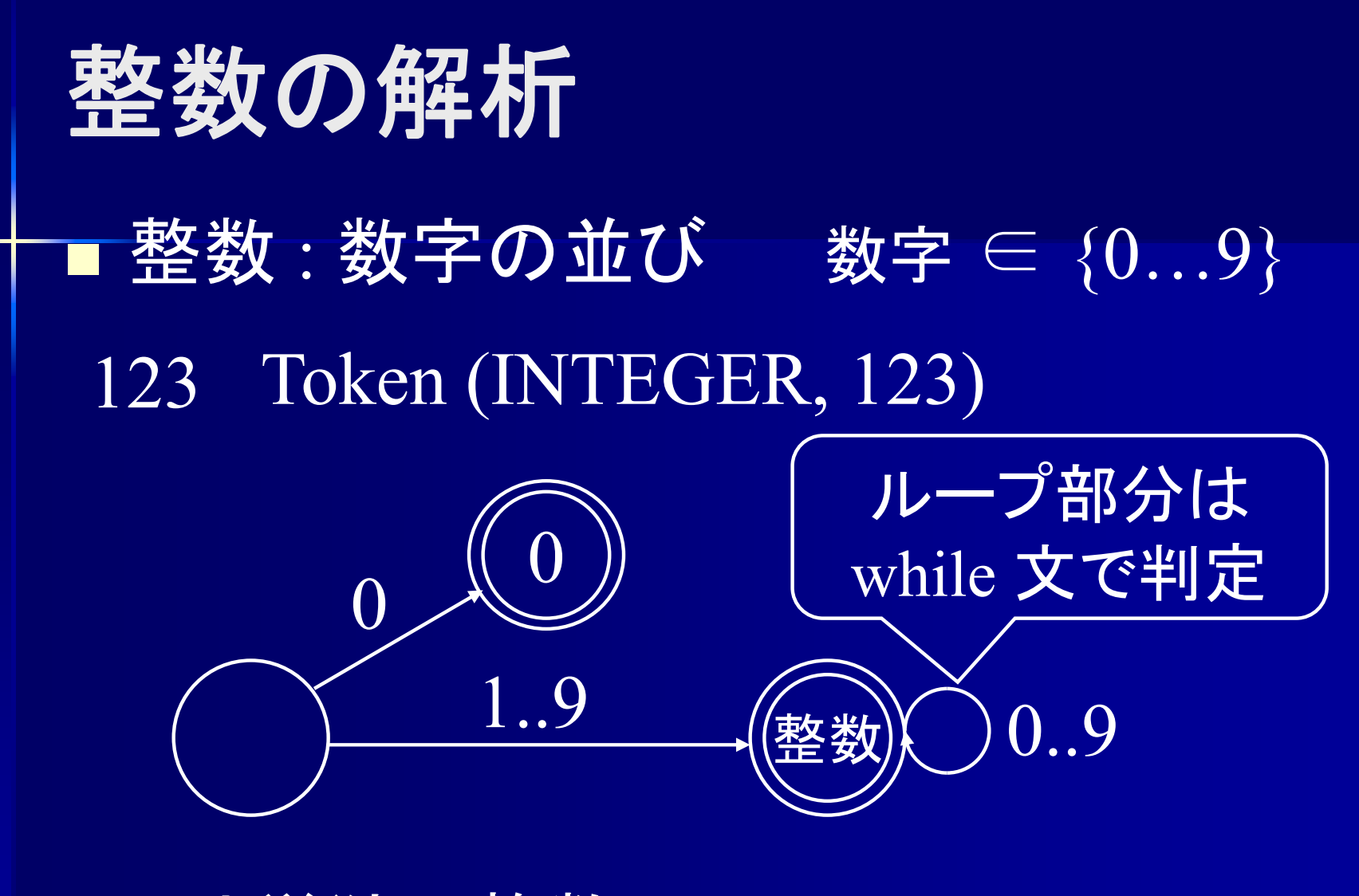

(007 は 整数0 整数0 整数7 と識別 ) 0 は単独で整数

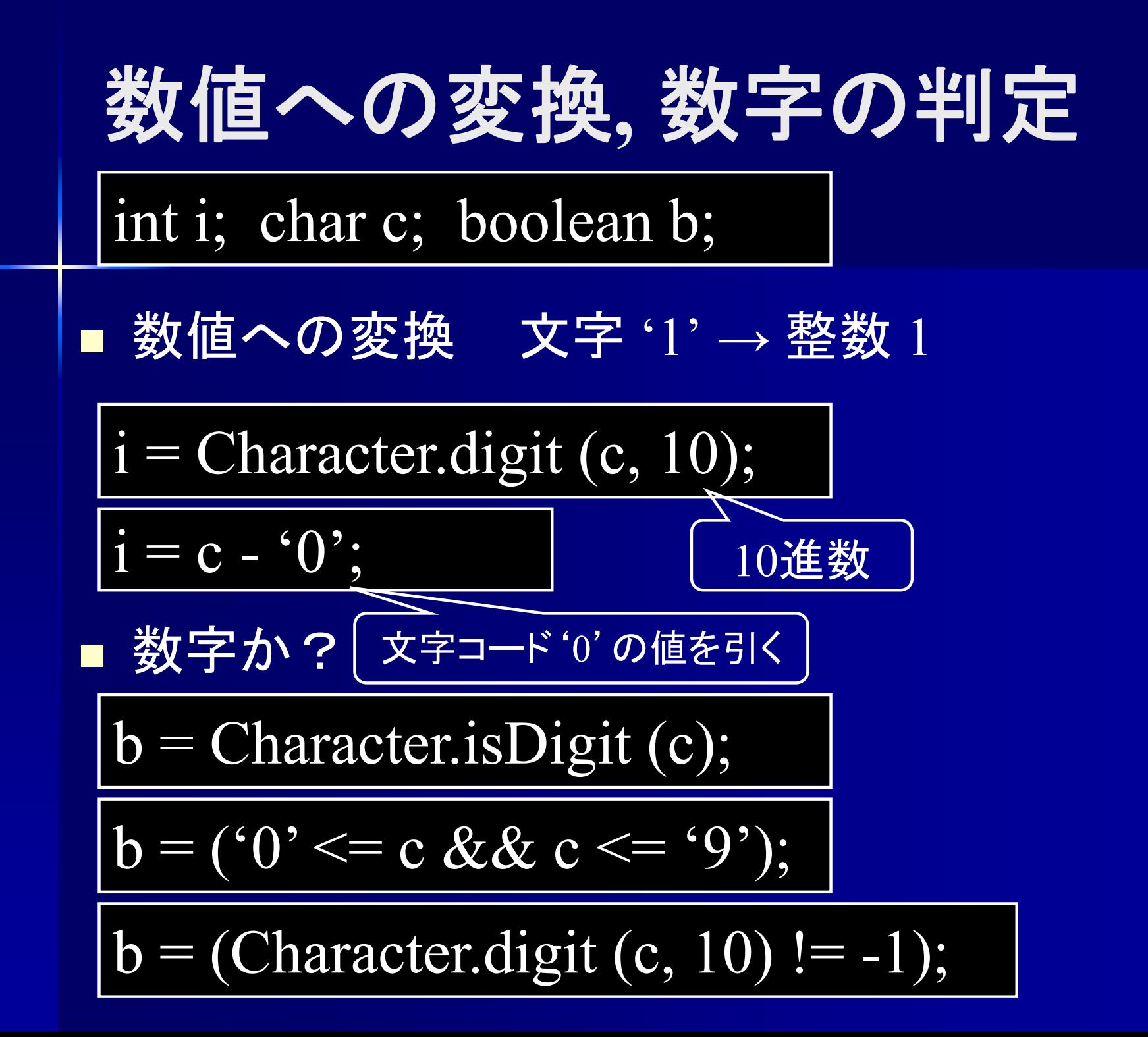

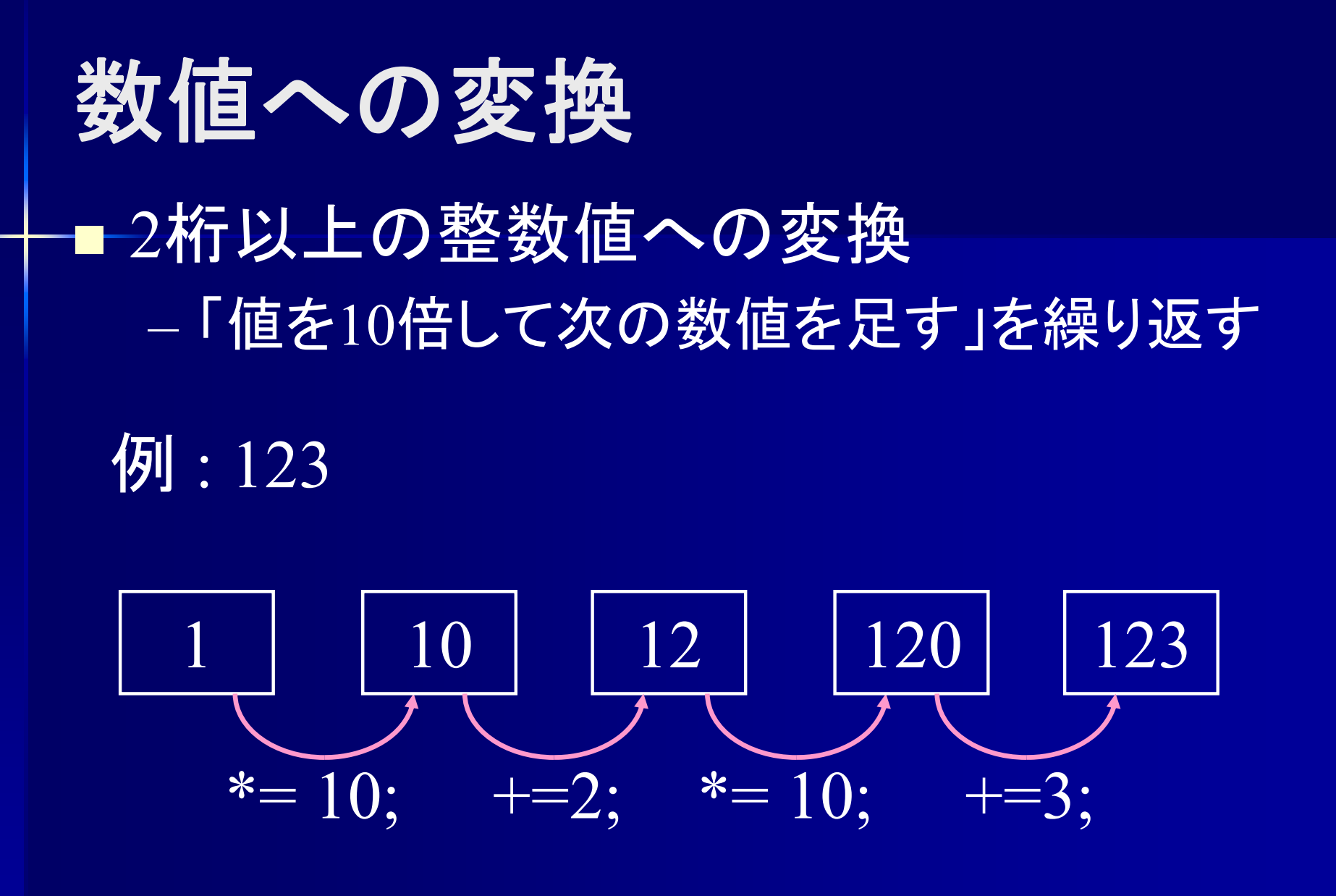

**$$
\begin{array}{|c|l|}\n\hline\n\text{int i; char c; boolean b;} \\
\hline\n\text{int i; char c; boolean b;} \\
\hline\n\end{array}
$$**

\n■ 
$$
\begin{array}{|c|l|}\n\hline\n\text{int i; char c; boolean b;} \\
\hline\n\text{int i < 0.0000000} \\
\hline\n\text{int i < 0.0000000} \\
\hline\n\text{int i < 0.000000} \\
\hline\n\text{int i < 0.000000} \\
\hline\n\text{int i < 0.000000} \\
\hline\n\text{int i < 0.000000} \\
\hline\n\text{int i < 0.000000} \\
\hline\n\text{int i < 0.000000} \\
\hline\n\text{int i < 0.000000} \\
\hline\n\text{int i < 0.000000} \\
\hline\n\text{int i < 0.000000} \\
\hline\n\text{int i < 0.000000} \\
\hline\n\text{int i < 0.000000} \\
\hline\n\text{int i < 0.000000} \\
\hline\n\text{int i < 0.000000} \\
\hline\n\text{int i < 0.000000} \\
\hline\n\text{int i < 0.000000} \\
\hline\n\text{int i < 0.000000} \\
\hline\n\text{int i < 0.000000} \\
\hline\n\text{int i < 0.000000} \\
\hline\n\text{int i < 0.0000000} \\
\hline\n\text{int i < 0.0000000} \\
\hline\n\text{int i < 0.0000000} \\
\hline\n\text{int i < 0.0000000} \\
\hline\n\text{int i < 0.0000000} \\
\hline\n\text{int i < 0.0000000} \\
\hline\n\text{int i < 0.0000000} \\
\hline\n\text{int i < 0.0000000}
$$

整数解析部分のプログラム ■ 字句解析部のプログラム if (currentChar <sup>∈</sup>{'0'…'9'}) { int value = /\* 文字currentCharを数値に変換 \*/ while (lookAhead() ∈ {'0'…'9'}) { /\* 次が数字の間ループ\*/ currentChar = /\* 次の数字を読む\*/ value \*= /\* 数値を 1桁ずらす \*/ value += /\* currentCharを数値に変換して加える \*/ } token = /\* 整数のトークン生成 \*/ }

> しかしこれでは 007 を 整数7 と判別してしまう  $\Rightarrow$  0 は別処理に

整数解析部分のプログラム ■ 字句解析部のプログラム if (currntChar == '0') { /\* 先頭が 0の場合は別処理 \*/ token = /\* 整数のトークン生成 \*/ } else if (currentChar <sup>∈</sup>{'1'…'9'}) { /\* 0以外の場合の処理 \*/ int value = /\* 文字currentCharを数値に変換 \*/ while (lookAhead() ∈ {'0'…'9'} { /\* 次が数字の間ループ\*/ currentChar = /\* 次の数字を読む \*/ value \*= /\* 数値を 1桁ずらす \*/ value += /\* currentCharを数値に変換して加える\*/ } token = /\* 整数のトークン生成 \*/

}<br>}

整数解析部分のプログラム **(**値を文字列として記憶する場合 **)**

if (currntChar == '0') { /\* 先頭が 0の場合は別処理 \*/ token = /\* 整数のトークン生成 \*/  $\}$  else if (currentChar  $\in$  {'1'...'9'}) { String  $st =$  "" + currentChar; <br> /\* 文字列として記憶 \*/ while (lookAhead() ∈ {'0'…'9'} { /\* 次が数字の間ループ\*/ currentChar = /\* 次の数字を読む\*/ st += /\* currentCharを文字列に追加 \*/ } int value = /\* 文字列stを整数に変換 \*/ token = /\* 整数のトークン生成 \*/

}<br>}

文字の解析 文字 : '(シングルクォート)\*(任意の文字)'(シングルクォート) 'a' Token (CHARACTER, 97('a'の文字コード) ) 文字コードへの変換(Javaの場合) int value; char ch =  $a$ ; value  $=$  (int) ch;  $\epsilon$ ' $\Lambda_{\rm t}$ 任意の文字 $\widehat{\phantom{a}}$  (  $\widehat{\phantom{a}}_{\rm x}$ ' 以外 字句解析エラー

#### 文字解析部分のプログラム ■ 字句解析部のプログラム

if (currentChar == '¥'') { /\* 1文字目がシングルクォート\*/ currentChar = /\* 2文字目を読む\*/ value  $=$  /\* currentCharを数値に変換 \*/ currentChar = /\* 3文字目を読む\*/ if (currentChar != '\\\eta ') { /\* 3文字目がシングルクォート以外\*/ syntaxError(); /\* 字句解析エラー \*/ } token = /\* 文字のトークン生成 \*/ char currentChar; //現在位置の文字  $char($ ; //次の文字を読み込み1文字進める char lookAhead(); // 次の位置の文字の先読み

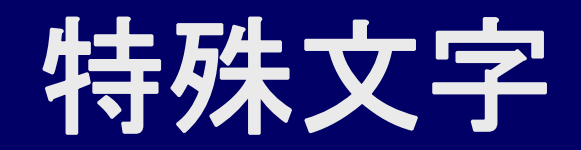

#### Javaの特殊文字

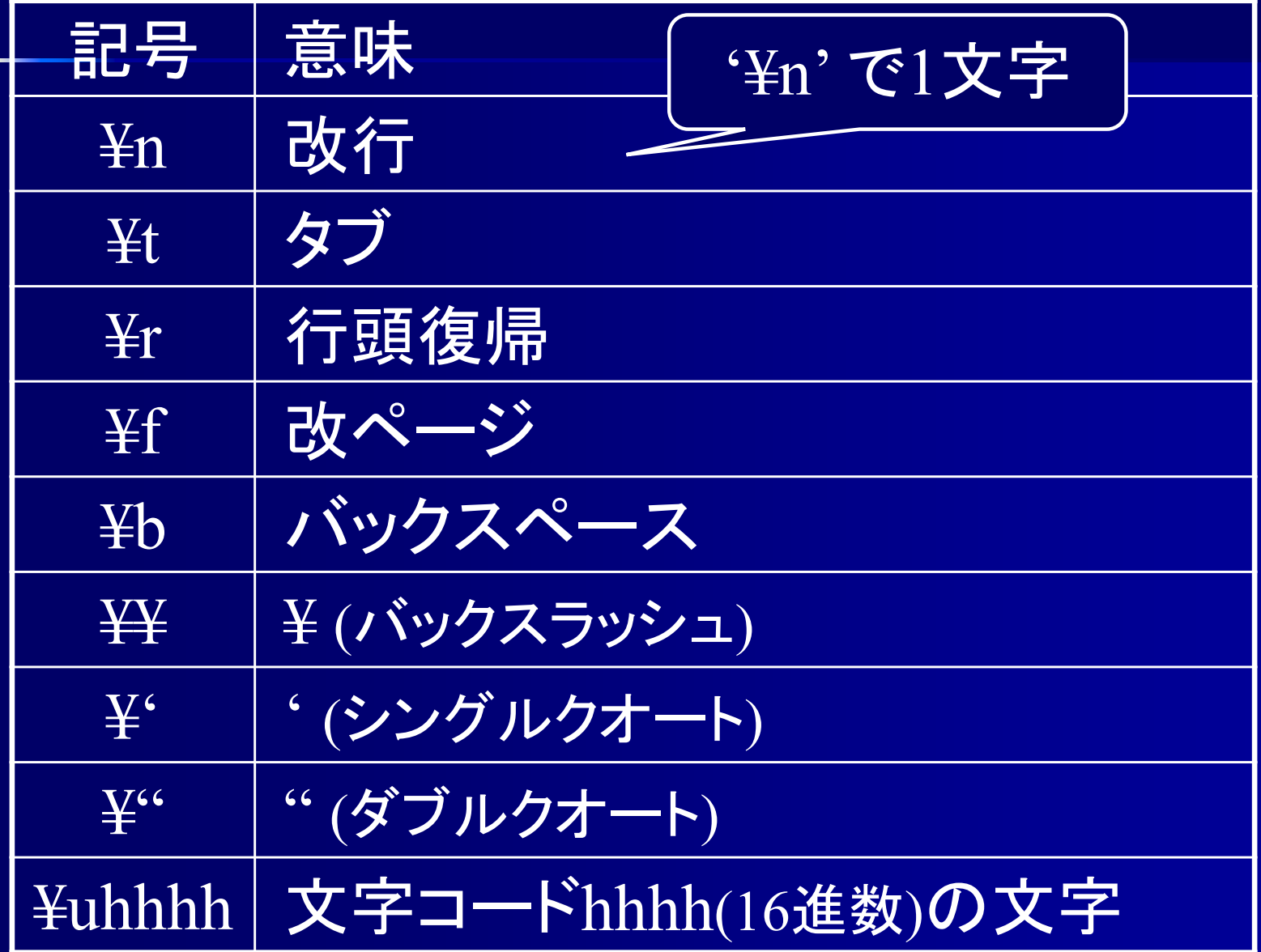

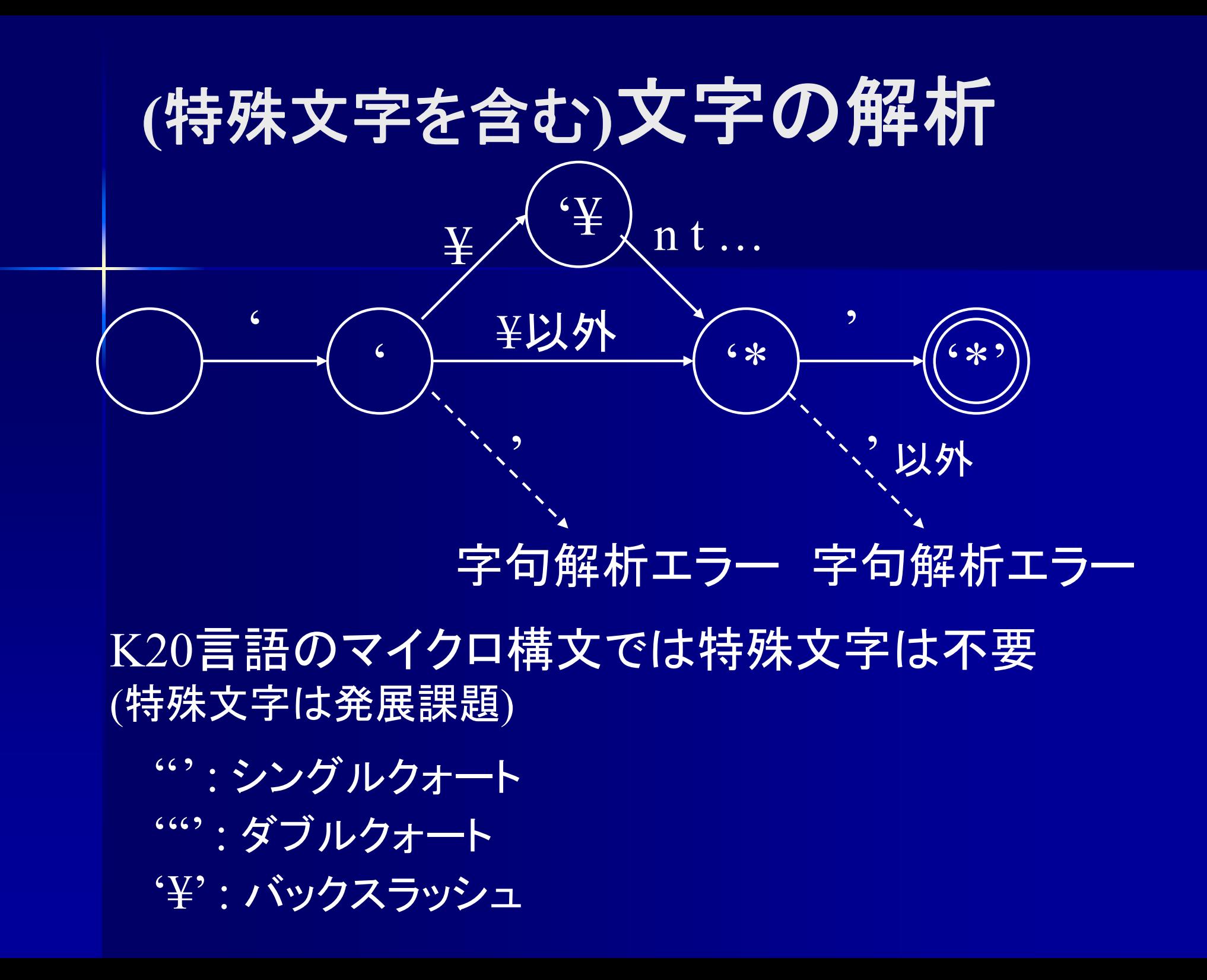

if (currentChar == '\\call ') {  $\gamma$  1文字目がシングルクォート\*/ currntChar = nextChar();  $\frac{1}{2}$  /\* 2文字目を読む\*/ if (nextChar == '\\\\\_ ') {  $\gamma$  2文字目がバックスラッシュ \*/ currentChar = nextChar(); /\*3文字目を読む\*/ if (currntChar  $=$  'n') value  $=$  (int) '\frac{\math}{n'; else if (currentChar = 't') value = (int) '\f'; : } else { if (currentChar == '\\\\eta ') syntaxError(); /\* 2文字目が ' はエラー \*/ else value = (int) currentChar; /\* 2文字目の文字コードを記憶 \*/ } currentChar = nextChar(); <br> /\* 3文字目を読む\*/ if (currentChar !=  $\mathbf{f}(\mathbf{f})$  syntaxError(); token = /\* 文字のトークン生成 \*/ 特殊文字の 処理

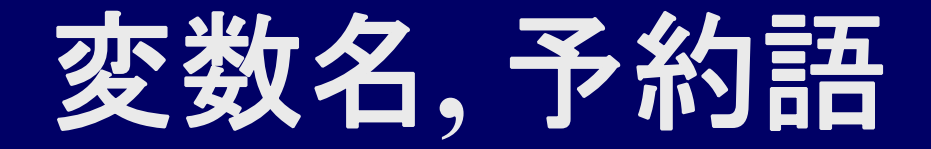

#### ■ 変数名, 予約語 : 英字の並び 英字  $\in$  {a…z, A…Z, } 英数字 <sup>∈</sup> {a…z, A…Z, \_, 0…9}

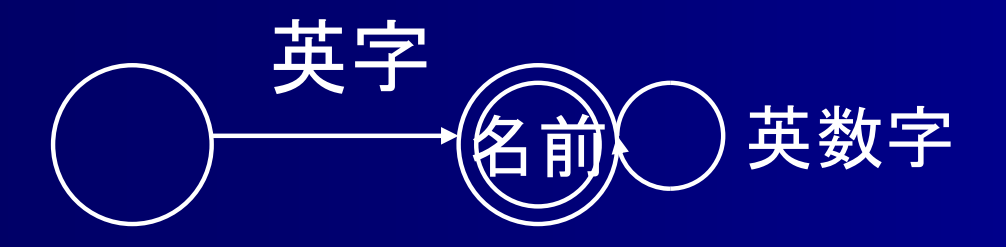

変数名も予約語も文法上の制約は同じ

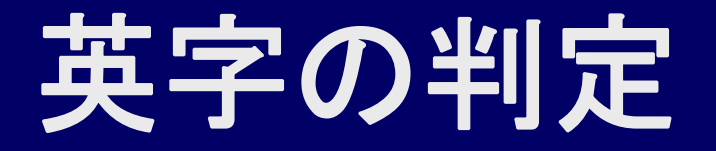

char c; boolean b;

■ 英小文字か?

 $b = Character.isLowerCase (c);$ 

$$
b = ('a' <= c \& \& c <= 'z');
$$

■ 英大文字か?

 $b = Character.isUpperCase(c);$ 

$$
b = (A' <= c \& c <= 'Z');
$$

#### 変数名解析部分のプログラム ■ 字句解析部のプログラム

String name  $=$  "";  $\mathrm{if}\,(\mathrm{currentChar}\subseteq\{\mathrm{a}... \mathrm{z}, \mathrm{A}... \mathrm{Z},\_\})\left\{\qquad\gamma\mathrm{a}+\gamma\mathrm{b}\right\}$ ポタキ $\gamma$ String name += /\* currentCharを結合する \* / while (lookAhead()  $\in \{a...z, A...Z, \_, 0...9\})$  { currentChar = /\* 次の文字を読み込む \*/ name += /\* currentCharを結合する \* / } token = /\* 変数名のトークン生成\*/ char currentChar; //現在位置の文字 char nextChar(); // 次の文字を読み込み1文字進める char lookAhead(); // 次の位置の文字の先読み

#### 変数名解析部分のプログラム ■ 字句解析部のプログラム (大文字のみの場合 )

char currentChar; //現在位置の文字 char nextChar(); // 次の文字を読み込み1文字進める

char lookAhead(); // 次の位置の文字の先読み

String name  $=$  "";

}

}

if (Character.isUpperCase (currentChar)) {/\* 1文字目が英字 \*/ String name  $+=$  current Char; \* / while (Character.isUpperCase (lookAhead()) { currentChar = nextChar(); /\* 次の文字を読み込む \*/ name  $+=$  currentChar; \* /

予約語はどうする?

token = /\* 変数名のトークン生成 \*/

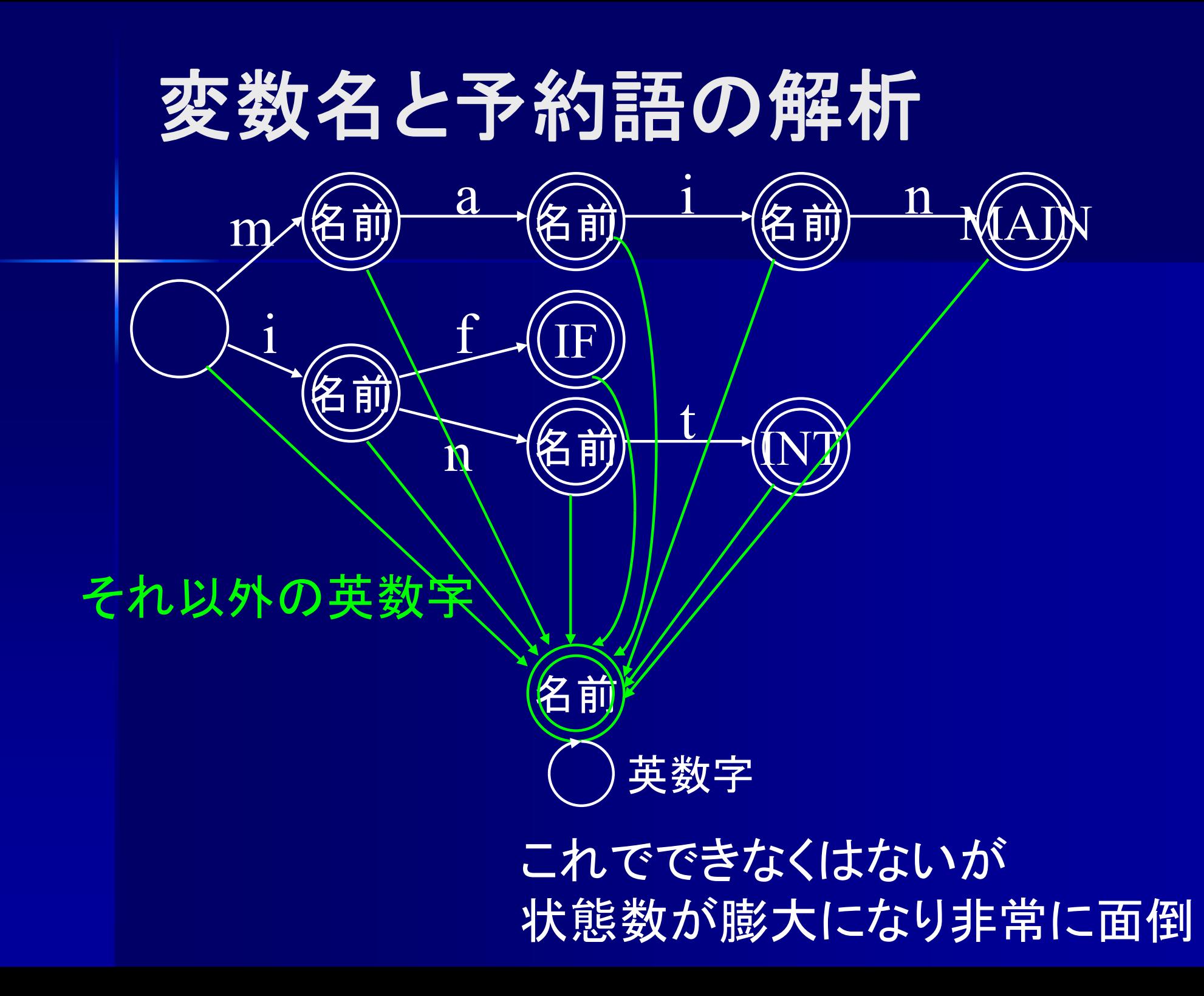

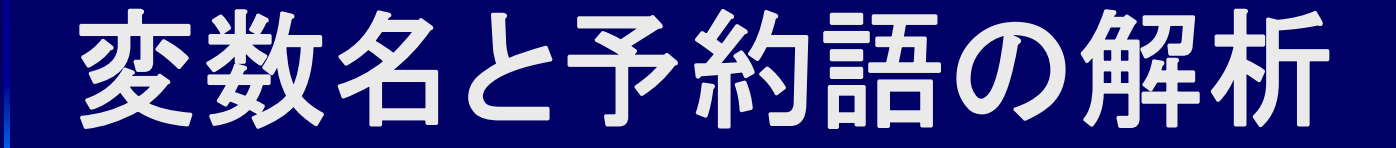

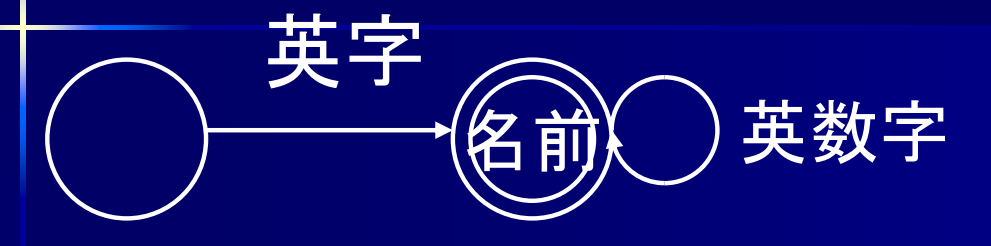

1. ひとまず全て名前候補として単語に切る 2. 予約語と一致する単語は予約語とする 3. 予約語と一致しなかった単語は変数名とする

I (if) IF in inc (int) inter

# 変数名**,**予約語解析部のプログラム

String name  $=$  ""; if (currentChar  $\in \{a...z, A...Z, \}$ ) { String name += /\* currentCharを結合する \*/ while (lookAhead()  $\in \{a...z, A...Z, \_, 0...9\}$  ) { currentChar = /\* 次の文字を読み込む \*/ name += /\* currentCharを結合する \*/ } /\* 名前候補として最後まで name に取り込む \*/ if (name が "main" と一致) token = new Token (MAIN); /\* 予約語 main と判定\*/ else if (name  $\pi$ <sup>\*</sup> "if" と一致) token = new Token (IF);  $\sqrt{\frac{1}{2} \pi k}$  /\* 予約語 if と判定\*/ else token = /\* 変数名のトークン生成 \*/ ここまで ■<br>出日答

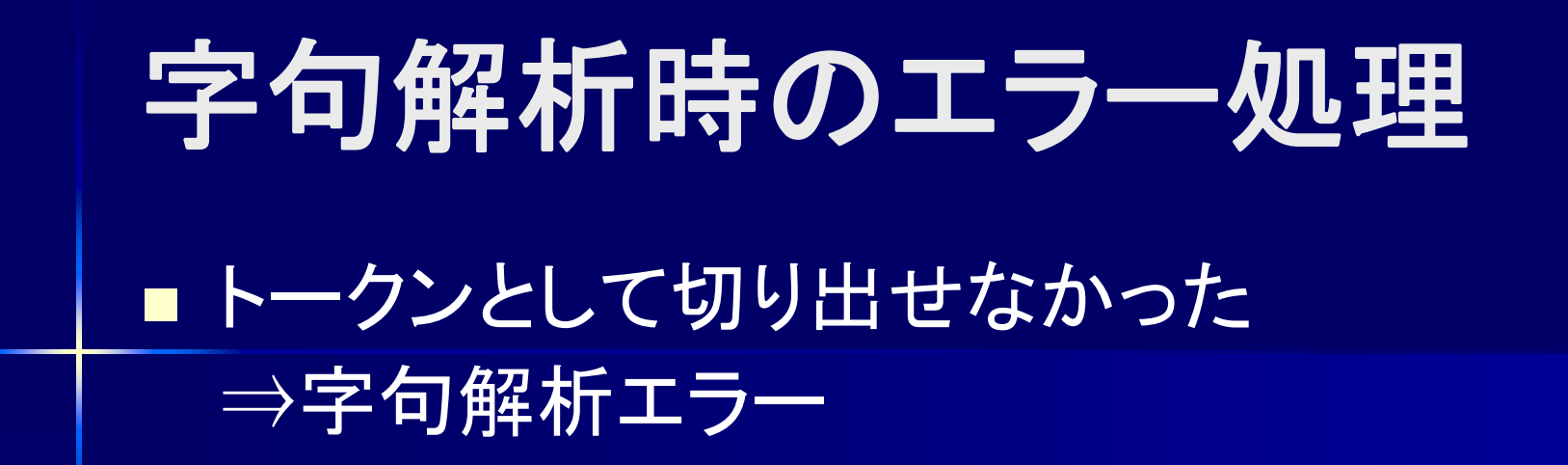

if ("0" を切り出した場合) token = new Token (INTEGER, 0); else if ("++" を切り出した場合) token = new Token (INC); else if ("+" を切り出した場合) token = new Token (ADD); else if ("if" を切り出した場合) token = new Token (IF);

/\* 以下各トークンに対する処理を else if で並べる \*/

else syntaxError(); /\* どのトークンとも一致しなかった場合はエラー \*/

エラー検出時はエラーメッセージを表示して停止

## 字句解析時のエラー処理

エラー検出時はエラーメッセージを表示して停止

private void syntaxError () { String err\_mes = analyzeAt() + "でエラー検出"; /\* analyzeAt() を用いてエラーメッセージ作成 \*/ System.out.println (err\_mes); /\* エラーメッセージ表示 \*/ closeFile (); <br> /\* 入力ファイルを閉じる \*/ System.exit (0);  $\sqrt{3}$  /\* プロクラム停止 \*/

}

エラー箇所がユーザに分かり易いエラーメッセージを作成する

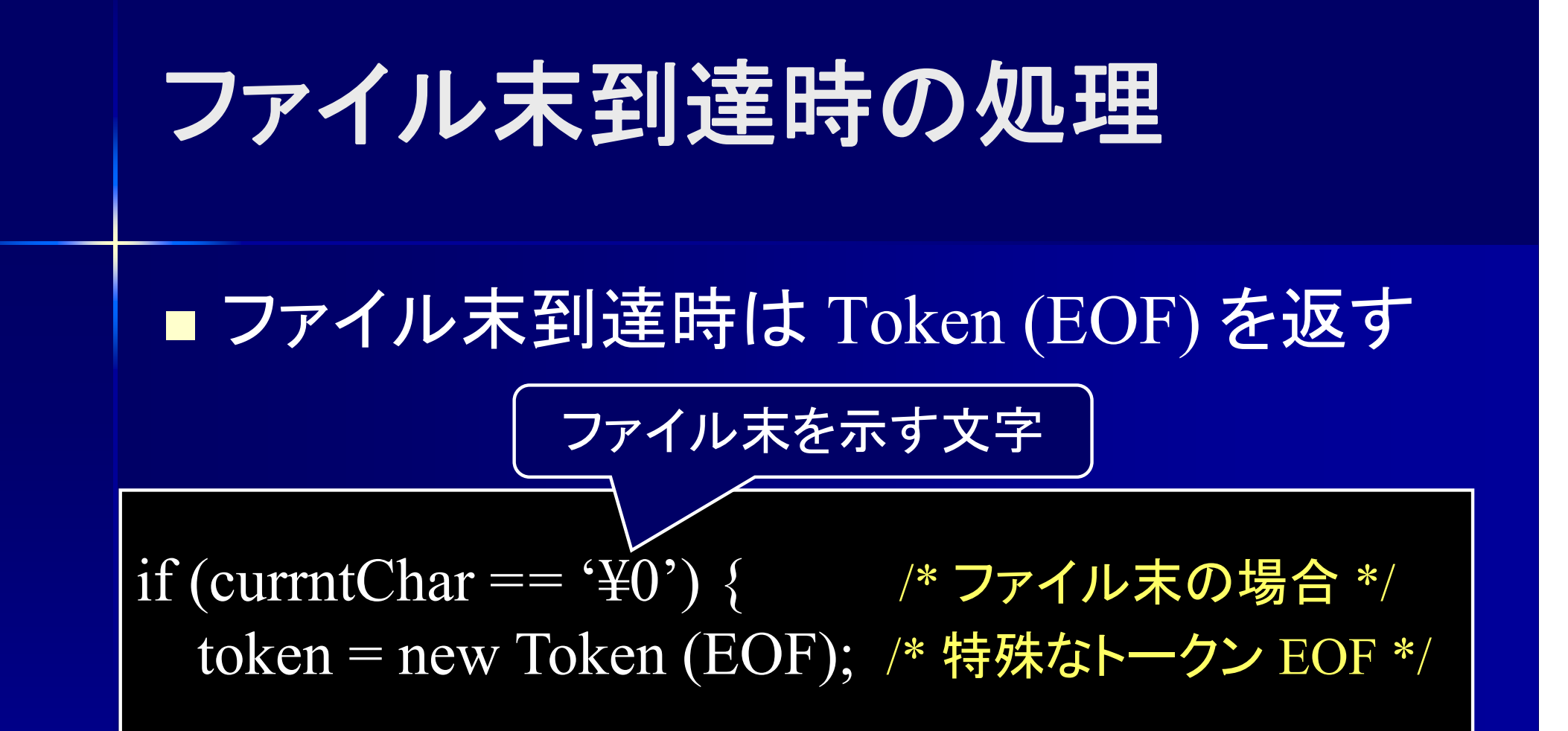

Token nextToken () { Token token = null; /\* ダミーの初期値 \*/ do { currentChar = nextChar(); /\* 1文字目を読み込む \*/ while (currentChar == ' '); /\* 空白以外を読み込むまで \*/ if (currentChar  $==$  '+') { if  $\left( \overline{\text{lookAread}} \right) = \overline{\text{`+'}}$ nextChar();  $token = new \,\,Token \,\, (INC);$  $\}$  else token = newToken (ADD); } else if : /\* 以下各トークンに対する処理を else if で並べる \*/ else syntaxError(); /\* どのトークンとも一致しなければエラー \*/ return token;

}<br>}

コメント

■ コメントの処理 戦略1 : 空白と同様に処理 戦略2 : nextToken() を再帰呼び出しして 次のトークンを読む 以下では @ ... @ をコメントとする

if  $(ans \geq 123)$   $(a)$   $\exists x$   $\rightarrow$   $(a)$ output  $(a)$  コメント $(a)$  ('a');

# コメント **:** 空白と同様に処理

while (currentChar ==  $\cdot$  ' || currentChar ==  $\cdot$   $\alpha$ ) { if (currentChar == ' ') //空白の場合 currentChar = nextChar(); // 空白を読み飛ばす else { // @ の場合 currentChar = nextChar(); // 1つめの @ を読み飛ばす while (currentChar  $!=$  ' $\omega$ ') currntChar = nextChar(); // @以外を読み飛ばす currntChar = nextChar(); //2つめの @ を読み飛ばす

}

}<br>}

# コメント **:** 再帰で次のトークンを読む

if (currentChar ==  $(a')$  { while (currentChar !=  $\overline{\langle \omega \rangle}$ ) currntChar = nextChar(); // @以外を読み飛ばす

}

currentChar = nextChar(); // 1つめの @ を読み飛ばす currntChar = nextChar(); //2つめの @ を読み飛ばす token = nextToken(); // 再帰で次のトークンを読む

> /\* ... \*/ や // ... (改行) にする方法は 各自で考えること

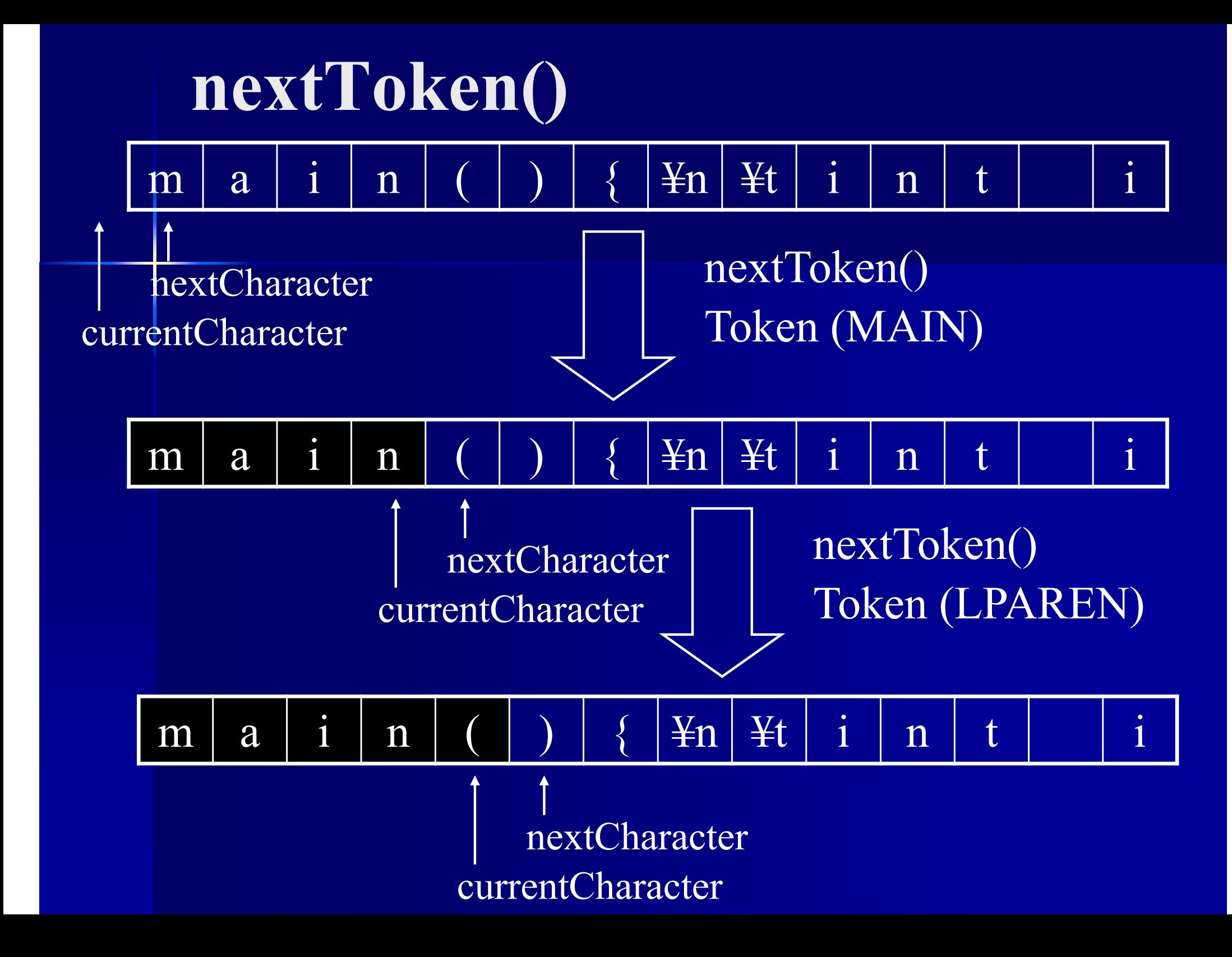

### 先読みを用いない字句解析

■ 先読み文字が1文字の場合 ⇒ 先読み無しでも字句解析可能

}<br>}

 $if (currentChar = '+)$  { currentChar = nextChar(); /\* 読み進める \*/ if (currentChar == '+') { /\* 現在の文字で判定 \*/ nextChar();  $token = new \, \text{Token} \, (\text{INC});$  $\}$  else token = newToken (ADD);

# 先読みを用いない字句解析

```
先読みあり た読み無し
```
Token nextToken() { Token token;

```
/* 1文字目は未読 */
currentChar = nextChar(); // 1 \times \overline{7} \overline{8}
```

```
if (currentChar == '+') {
  if \text{(lookAhead)} = \text{`+'}) {
     nextChar(); // 2文字目
     token = new \, \text{Token} \, (\text{INC});\} else token = newToken (ADD);
}
```
return token;

}

Token nextToken() { Token token;

```
/* 1文字目は既読 */
```
if (currentChar  $==$  '+') { currentChar = nextChar(); //  $2$ 文字目 if (currentChar  $==$  '+') { nextChar(); // 3文字目  $\text{token} = \text{new} \text{Token} (\text{INC});$  $\}$  else token = newToken (ADD); }

return token;

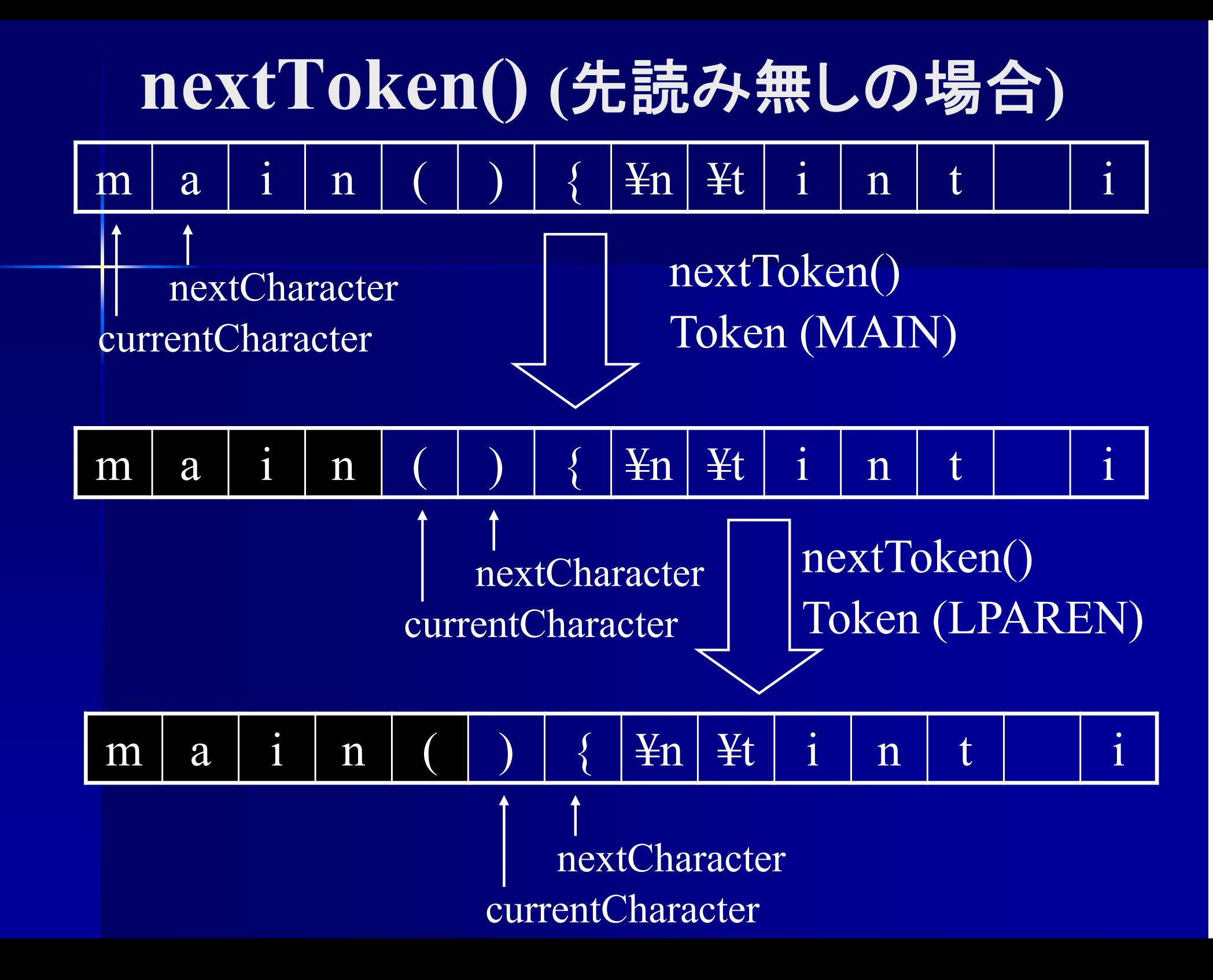

Token nextToken () { Token token  $=$  null; do { currentChar = nextChar(); /\* 1文字目を読み込む \*/ } while (currentChar == ' '); /\* 空白を読み飛ばす \*/ if (currentChar  $== '+'$ ) { if (lookAhead() == '+') { / 先読み文字で判定 \*/ nextChar(); /\* 読み進める(2文字目) \*/  $token = new \, \text{Token} \, (\text{INC});$  $\}$  else token = newToken (ADD); } return token; } 先読みあり do-while文

Token nextToken () { Token token  $=$  null; while (currentChar == ' ') /\* 空白を読み飛ばす \*/  $currentChar = nextChar);$ while文 法読み無し

if (currentChar  $== '+' )$  { currentChar = nextChar(); /\* 読み進める(2文字目) \*/ if (currentChar == '+') { /\* 現在の文字で判定 \*/ nextChar(); /\* 読み進める(3文字目) \*/  $token = new \, \text{Token} \, (\text{INC});$  $\}$  else token = newToken (ADD); } return token;

# 行単位での字句解析 ■文字単位ではなく行単位で解析する

String line; //現在解析中の行 String nextLine(); // 入力ファイルから次の行を読み込む

if (line.charAt (0) == '(') { /\* 先頭の文字で判定 \*/  $token = new \, \text{Token} \, (\text{LPREN});$ line = line.substring (1); /\* line の先頭の 1文字を削る \*/ }<br>}

#### 記号解析部分のプログラム ■ 字句解析部のプログラム

String line; //現在解析中の行

例 +, ++ の解析

if (line.charAt  $(0) =$  '+' && line.charAt  $(1) =$ '+') { /\* 1文字目と 2文字目の論理積で判定 \*/ token = new Token (INC);  $/*++E^*$ line = line.substring (2); /\* line の先頭の 2文字を削る \*/  $\}$  else if (line.charAt (0) == '+') { token = new Token (ADD);  $/* +$  と判定 \*/ line = line.substring (1); /\* line の先頭の 1文字を削る \*/ }
変数名解析部分のプログラム ■ 字句解析部のプログラム if (line.charAt (0) ∈ {a…z, A…Z, \_}) { /\* 1文字目が英字 \*/ int  $i = 1$ ; while (line.charAt (i)  $\in \{a...z, A...Z, \_, 0...9\}) + i;$ /\* 連続する英数字の文字数をカウントする \*/ name = line.substring  $(0, i)$ ; /\* line の先頭から i 文字目までが変数名 \*/ line = line.substring (i); /\* line を name の文字数文削る \*/ token = new Token (NAME, name); /\* 変数名と判定\*/ } String line; //現在解析中の行 例 変数名の解析(手法1)

## 変数名解析部分のプログラム ■ 字句解析部のプログラム

String line; //現在解析中の行

例 変数名の解析 (手法2)

}

if (line.charAt (0) ∈ {a…z, A…Z, \_}) { /\* 1文字目が英字 \*/ String[] subline = line.split (" $\lceil$  ^a-zA-Z\_0-9]"); /\* line を英数字以外で分割 \* $*_{/}$ String name = subline[0]; /\* 分割した先頭部分が名前 \*/  $line = line$ .substring (name.length()); /\* line を name の文字数文削る \*/ token = new Token (NAME, name); /\* 変数名と判定\*/

Token nextToken () { Token token  $=$  null;

## 行単位での字句解析

while (line.charAt  $(0) =$  '\\ine \text{ Yn') line = readNextLine(); /\* 行末なら次の行を読み込む \*/

if (line.charAt  $(0) = -$  '+' && line.charAt  $(1) = -$  '+') { token = new Token (INC);  $\frac{1}{2}$  /\* ++ と判定 \*/ line = line.subset (2); /\* 先頭の2文字を削る \*/  $\}$  else if (line.charAt (0) == '+') { token = new Token (ADD);  $\frac{x + L^*}{E^*}$ line = line.subset (1); /\* 先頭の1文字を削る \*/

return token;

}

}

## 行単位での字句解析の利点

■ 2文字以上先読み可能 ■ 文字列操作用のメソッドを利用可能